## This May Be Called A "Class For Nerds!"

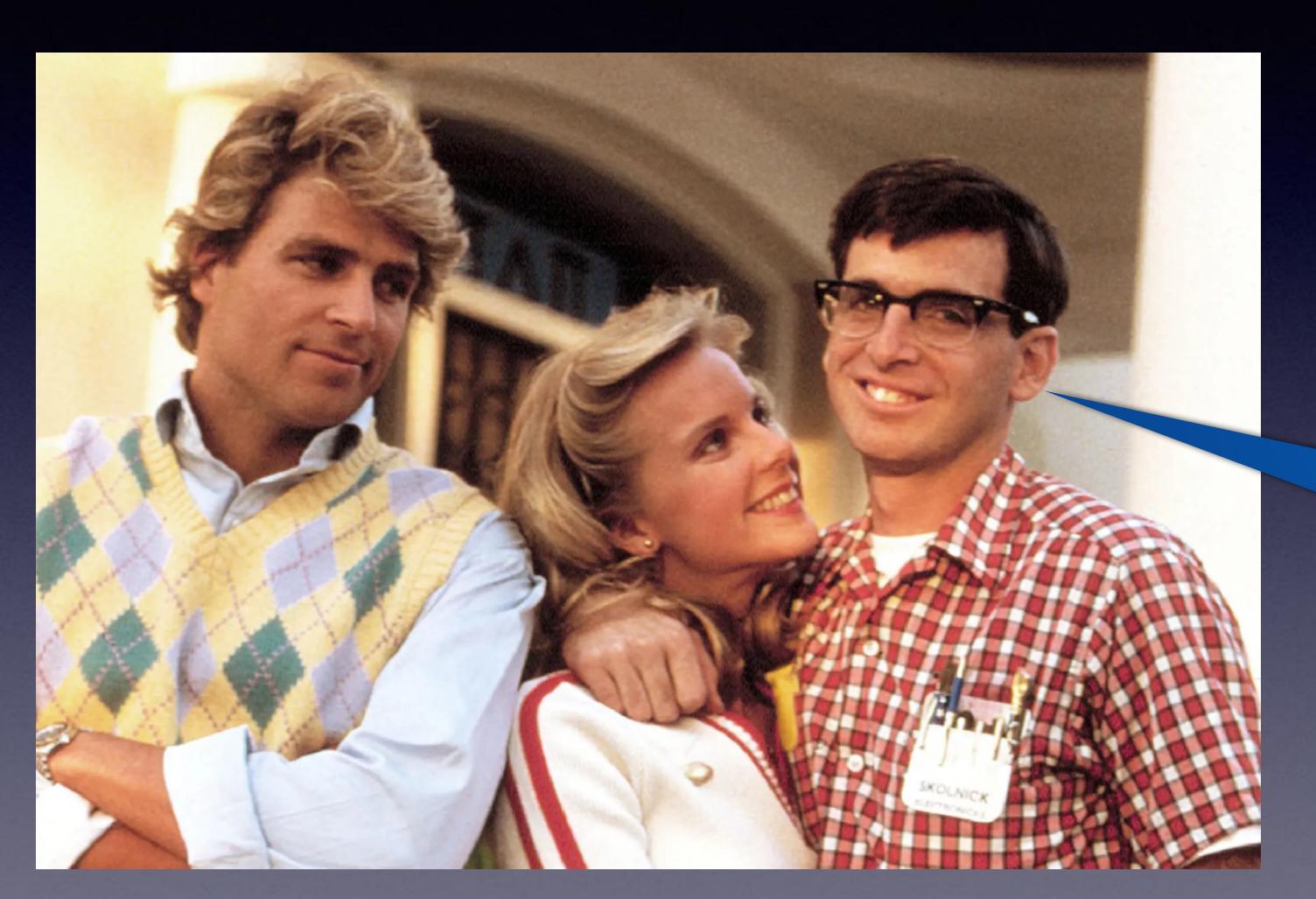

I love iPhones and pocket protectors!

#### iPhone & iPad Basics\*

#### November For The

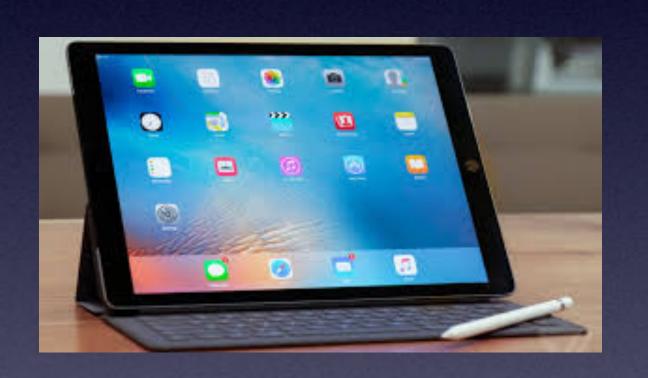

Library & Rose Park

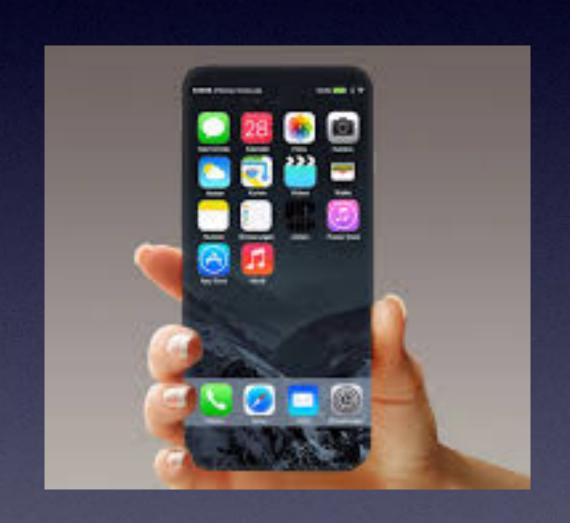

#### Welcome

\*A class for all levels of understanding!

## "Tom, What Are You Going To Teach On Thursday?"

There isn't one topic!

A person may not have that particular interest.

#### A wide range of topics!

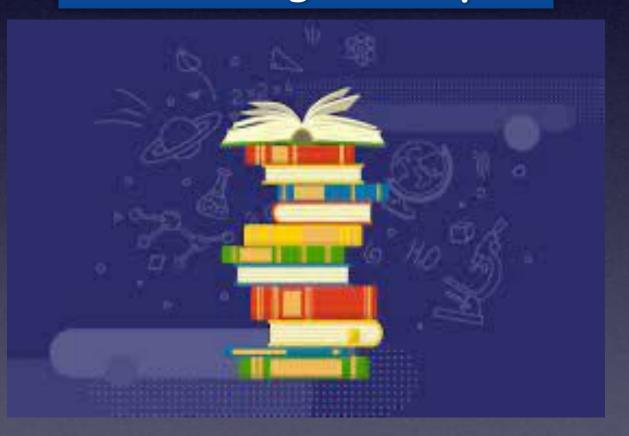

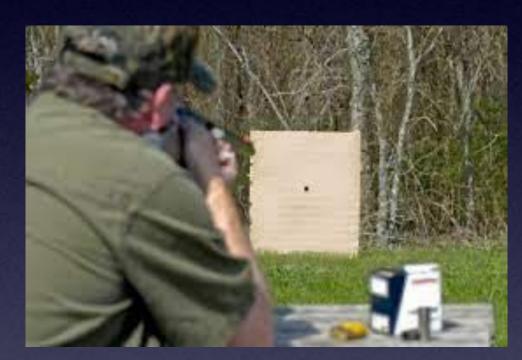

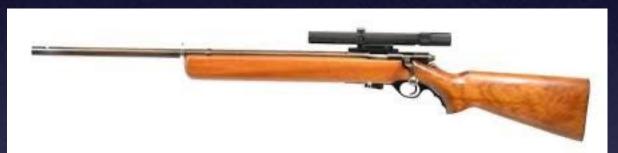

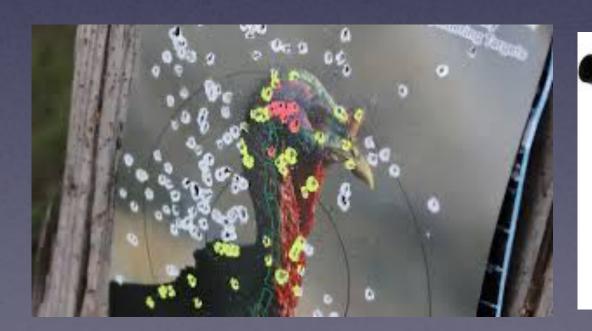

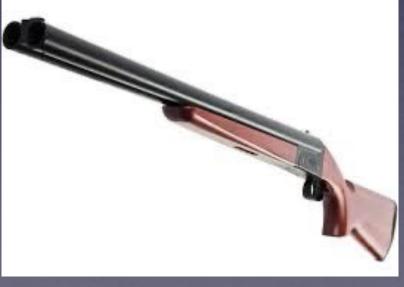

## Call, Text, Email Me Don't Hesitate!!!!!!

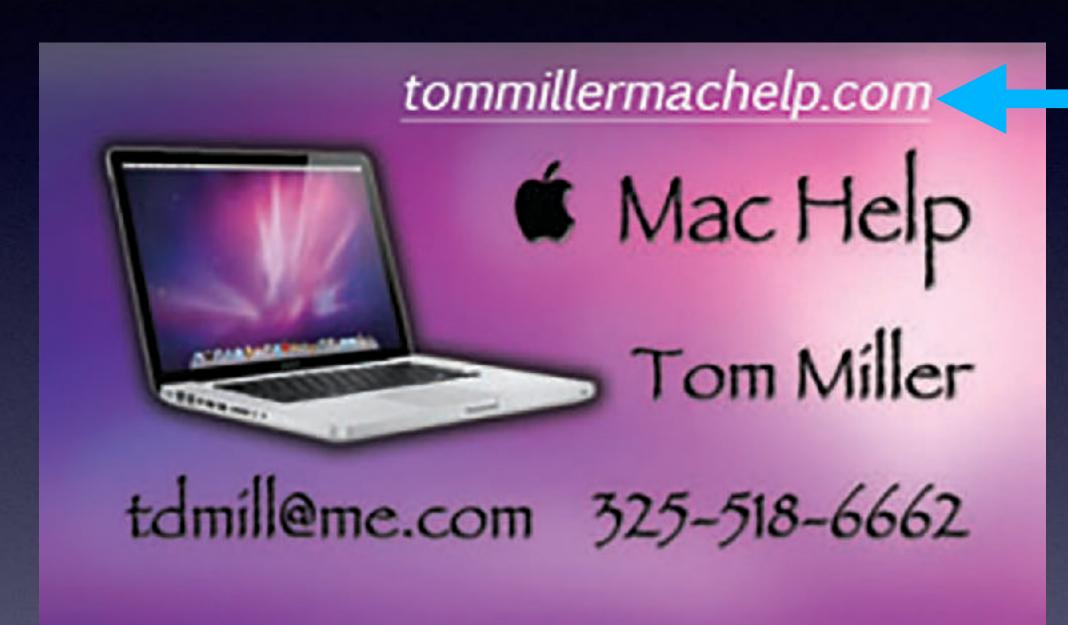

My web site is on the top of my business card. Use the Web address to see the slides that I present today!

\*Call me anytime as long as you do not begin the conversation with, "I know this may be a dumb question..."

### My Slides Are Available. Go to tommillermachelp.com and click on "Blog".

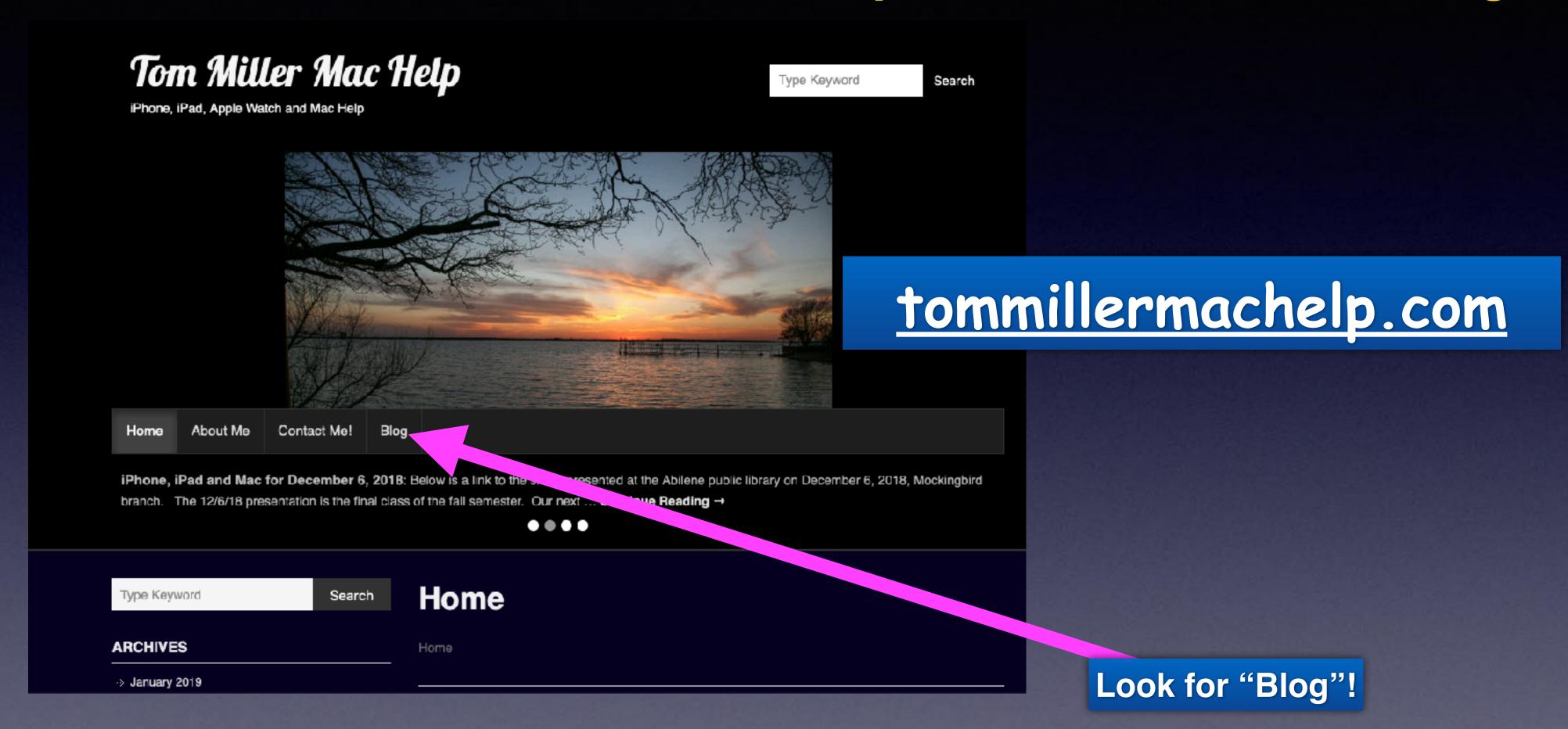

This is a learning class...somethings may be new to you.

Learning (a foreign language) is not easy.

#### "This Is My iPhone!

It's
The Best Device Of Its Kind
On The Planet!

### Remember: Security Is Your Ultimate Concern!

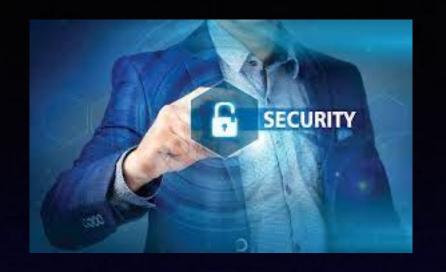

No new features but Apple fixes many things with iOS 17.1.1.

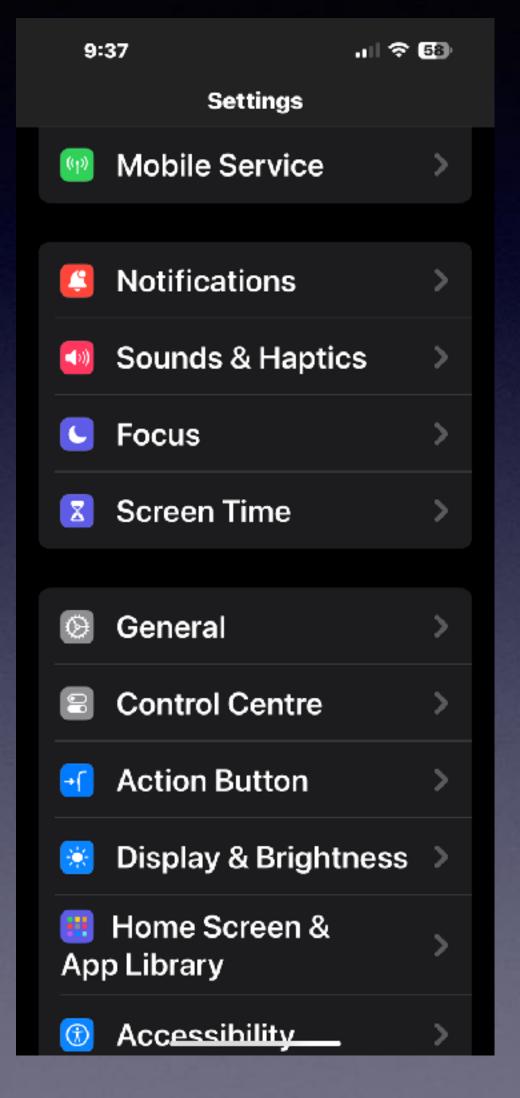

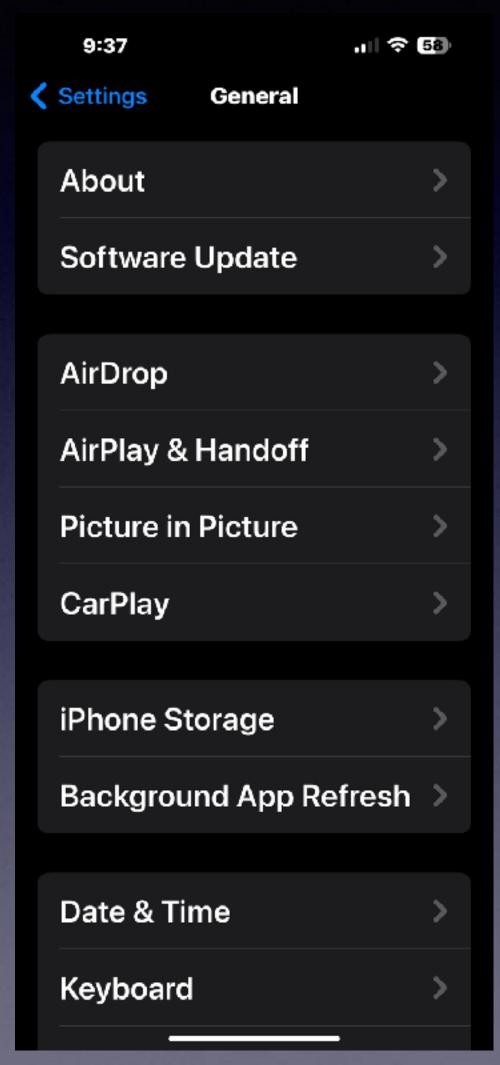

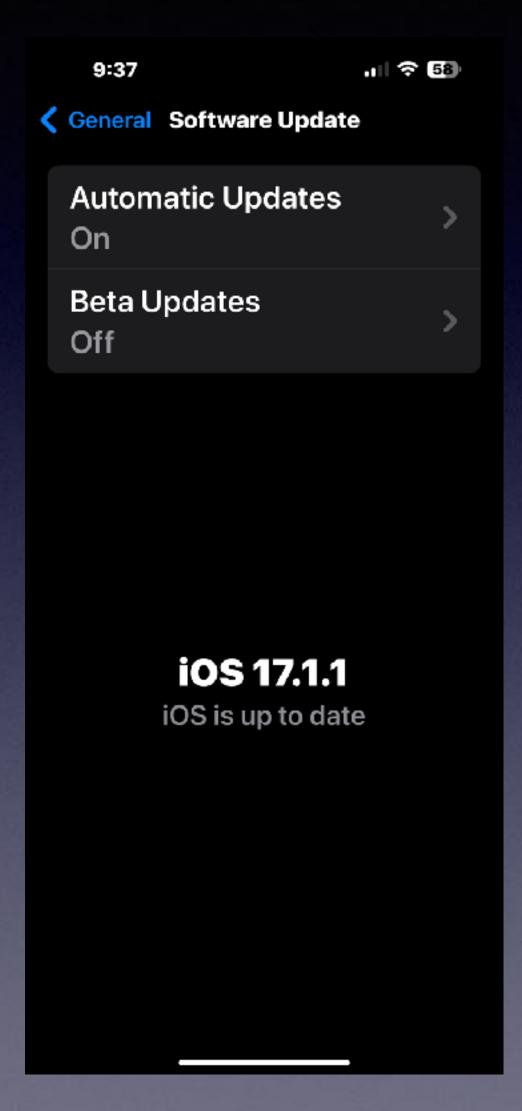

#### Calendar For November 2023!

#### NOVEMBER 2023

| SUN | MON | TUE   | WED | THU | FRI | SAT |
|-----|-----|-------|-----|-----|-----|-----|
| 29  | 30  | 31    | 1   | 2   | 3   | 4   |
| 5   | 6   | 7 100 | 8   | 9   | 10  | 11  |
| 12  | 13  | 14 10 | 15  | 16  | 17  | 18  |
| 19  | 20  | 21    | 22  | 23  | 24  | 25  |
| 26  | 27  | 28    | 29  | 30  | 1   | 2   |

Red starthe library.

Blue star-Rose Park.

#### You Can Try Unsubscribing!

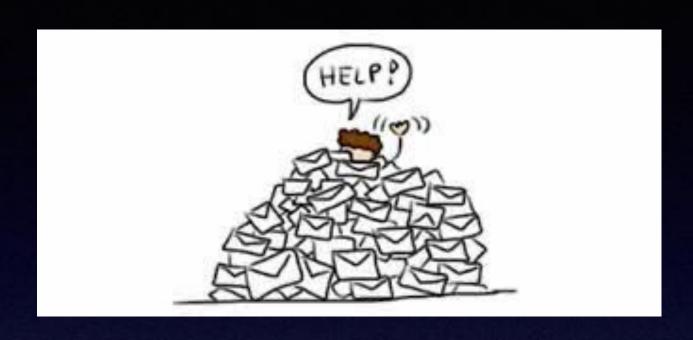

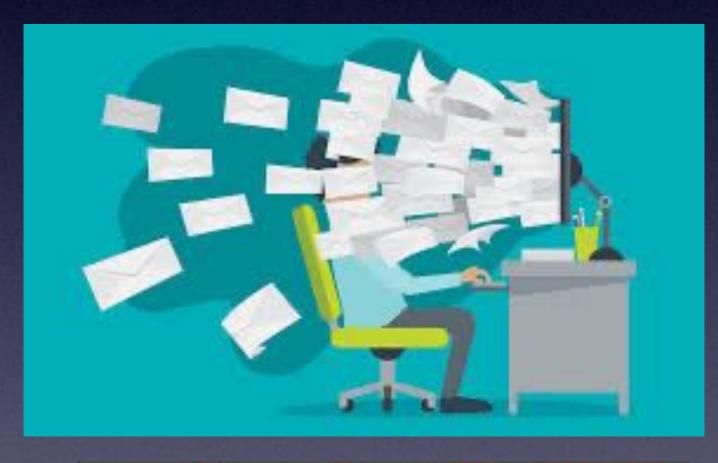

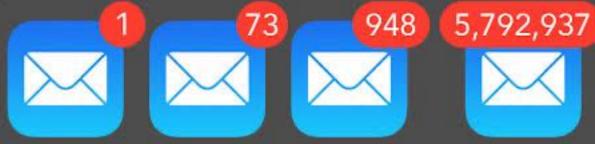

#### Get goin' on the credit growin'

Start applying now-no credit check needed.

**Enroll Today** 

This is an advertisement. You are receiving this message because you opted-in to receive emails from a third-party publisher. This email was delivered by a third-party, on behalf of Chime@2023. All rights reserved. PO Box 417 San Francisco, CA 94104.

Chime is a financial technology company, not a bank. Banking services provided by The Bancorp Bank, N.A. or Stride Bank, N.A., Members FDIC. The Chime Credit Builder Visa\* Card is issued by Stride Bank, N.A., Member FDIC, pursuant to a license from Visa U.S.A. Inc. and may be used everywhere Visa credit cards are accepted.

1To apply for Credit Builder, you must have received a single qualifying direct deposit of \$200 or more to your Chime Checking Account. The qualifying direct deposit must be from your employer, payroll provider, gig economy payer, or benefits payer by Automated Clearing House (ACH) deposit CR Original Credit Transaction (OCT). Bank ACH transfers, Pay Anyone transfers, verification or trial deposits from financial institutions, peer to peer transfers from services such as PayPal, Cash App, or Venmo, mobile check deposits, cash loads or deposits, one-time direct deposits, such as tax refunds and other similar transactions, and any deposit to which Chime deems to not be a qualifying direct deposit are not qualifying direct deposits.

- 2 Based on a representative study conducted by Experian\*, members who made their first purchase with Credit Builder between June 2020 and October 2020 observed an average FICO\* Score 8 increase of 30 points after approximately 8 months. On-time payment history can have a positive impact on your FICO\* credit score. Late payment may negatively impact your credit score.
- 3 Out of network ATM withdrawal fees may apply. See <u>here</u> for details.
- 4 Money added to Credit Builder will be held in a secured account as collateral for your Credit Builder Visa card, which means you can spend up to this amount on your card. This is money you can use to pay off your charges at the end of every month.

4376 Forestdale Dr Unit #4 Park City, UT 84098

<u>Unsubscribe</u>

#### Make Mail Notify You!

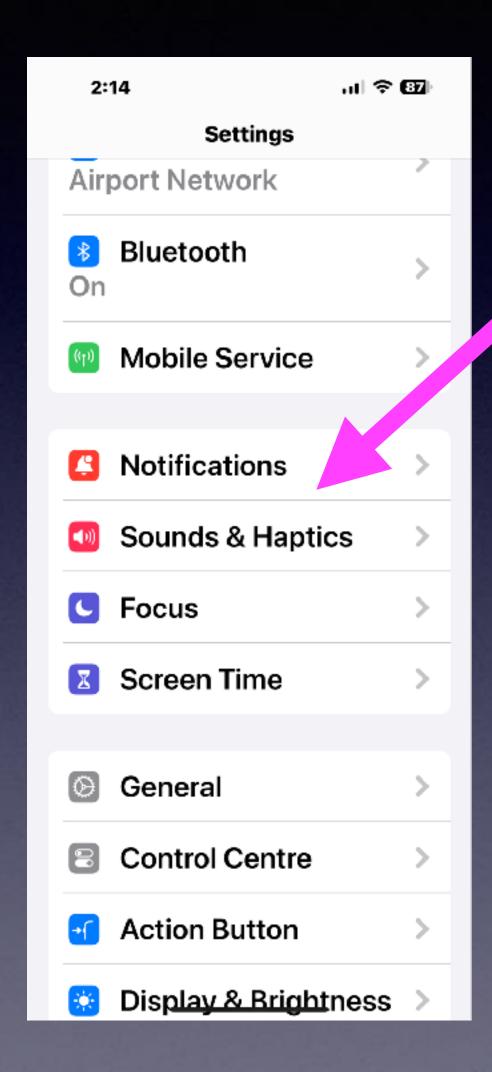

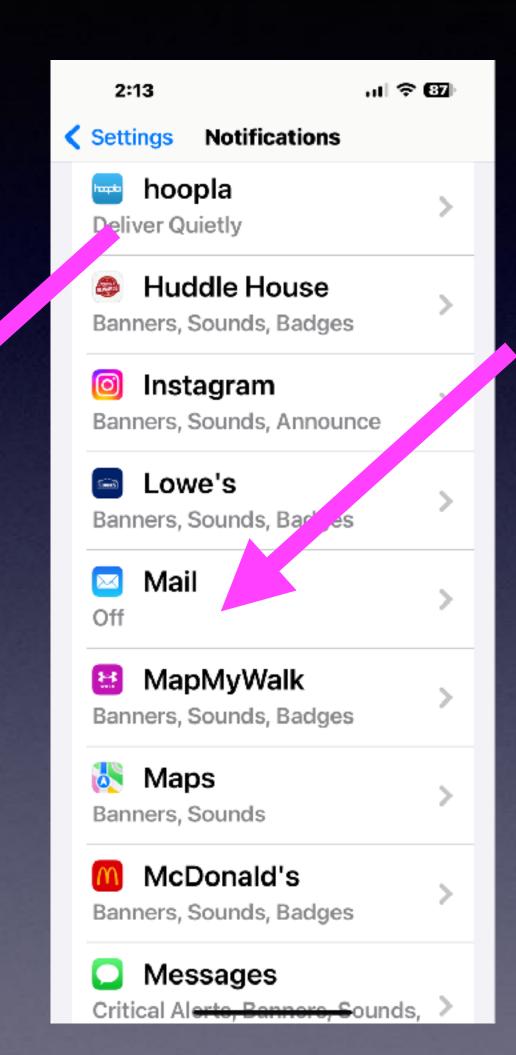

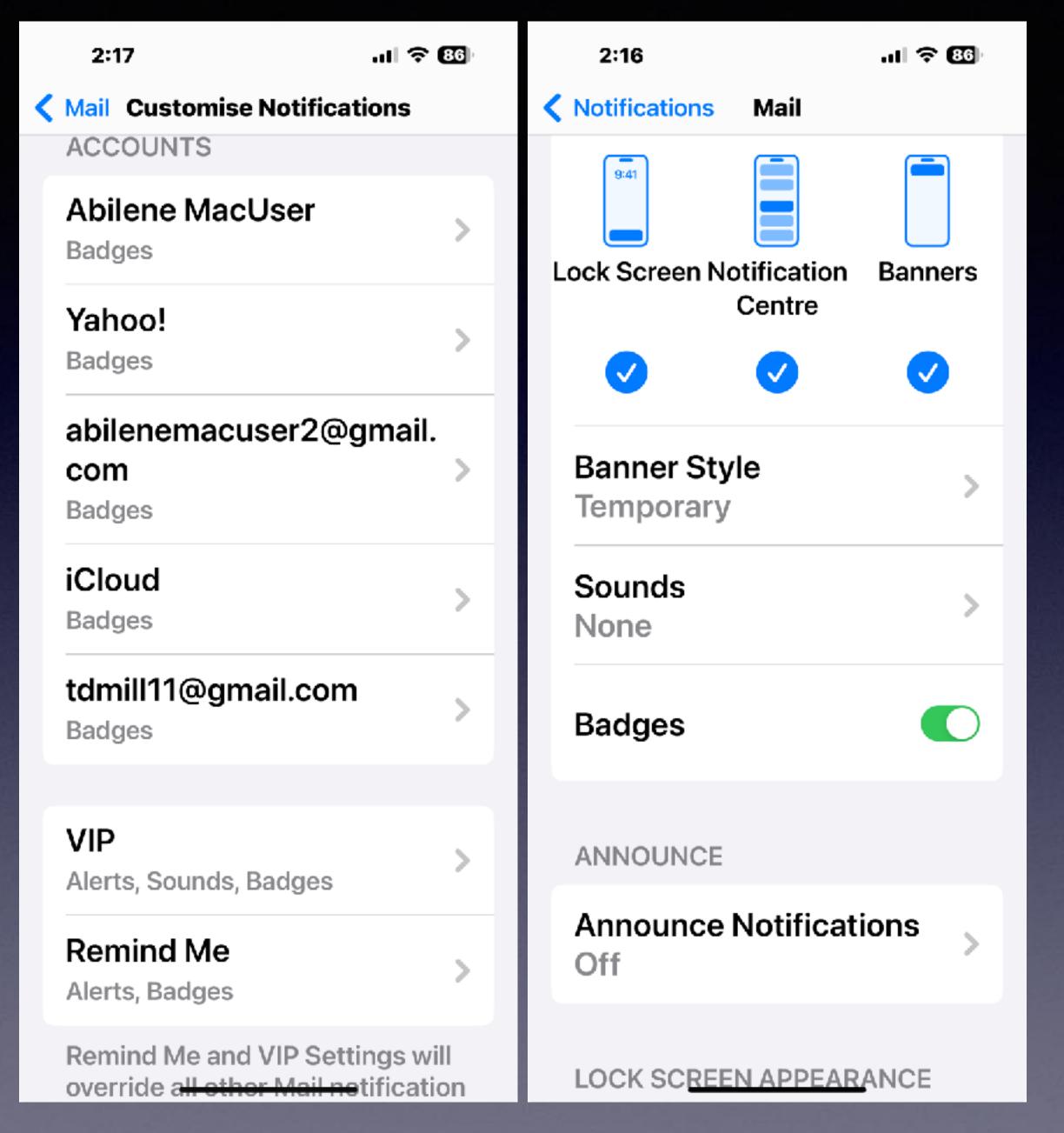

#### Fast Ways To Delete Emails!

Use the "Edit" button at the top right!

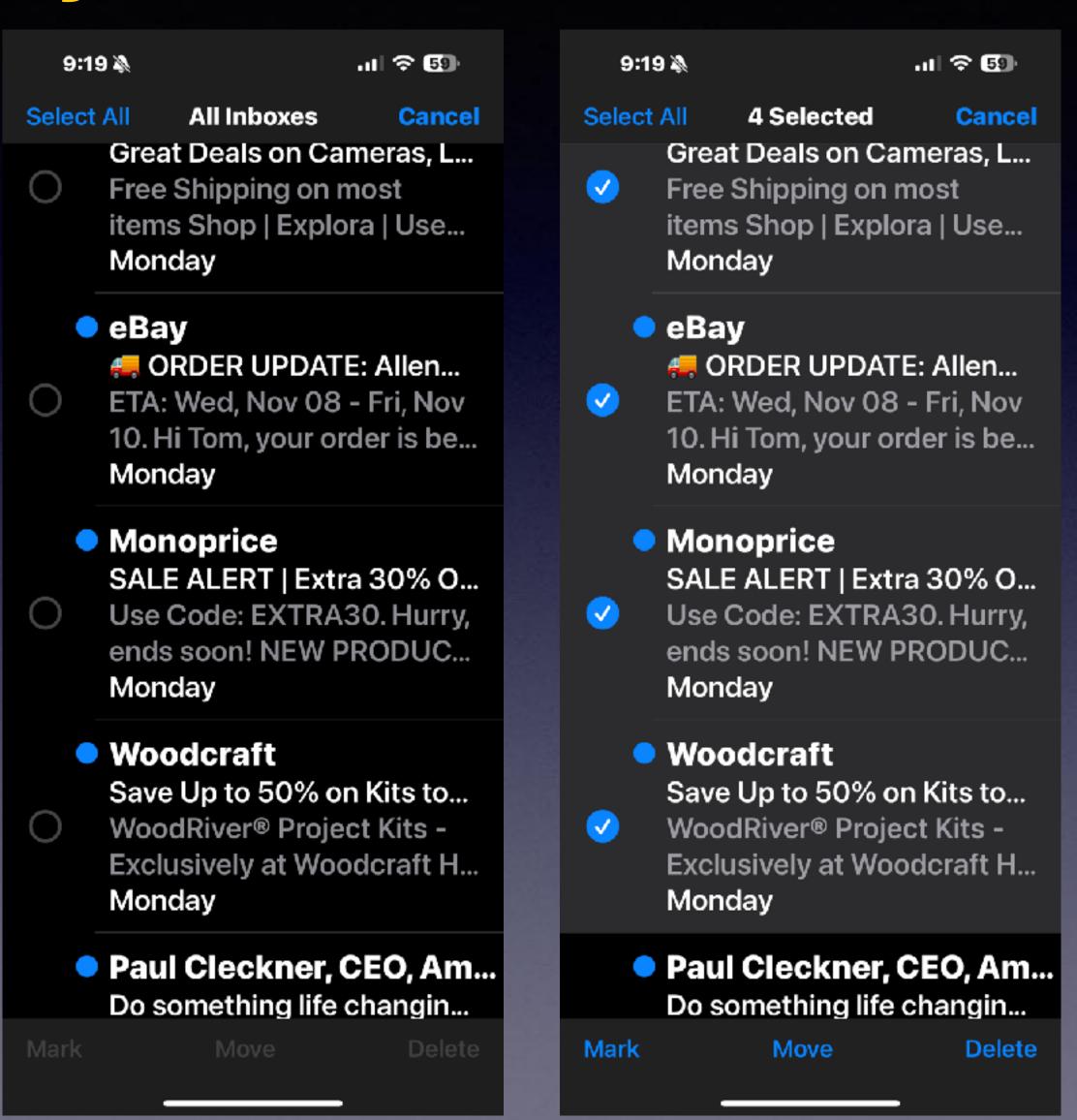

#### Fast Ways To Delete Emails!

Use the "Edit"
Then "Select all"!

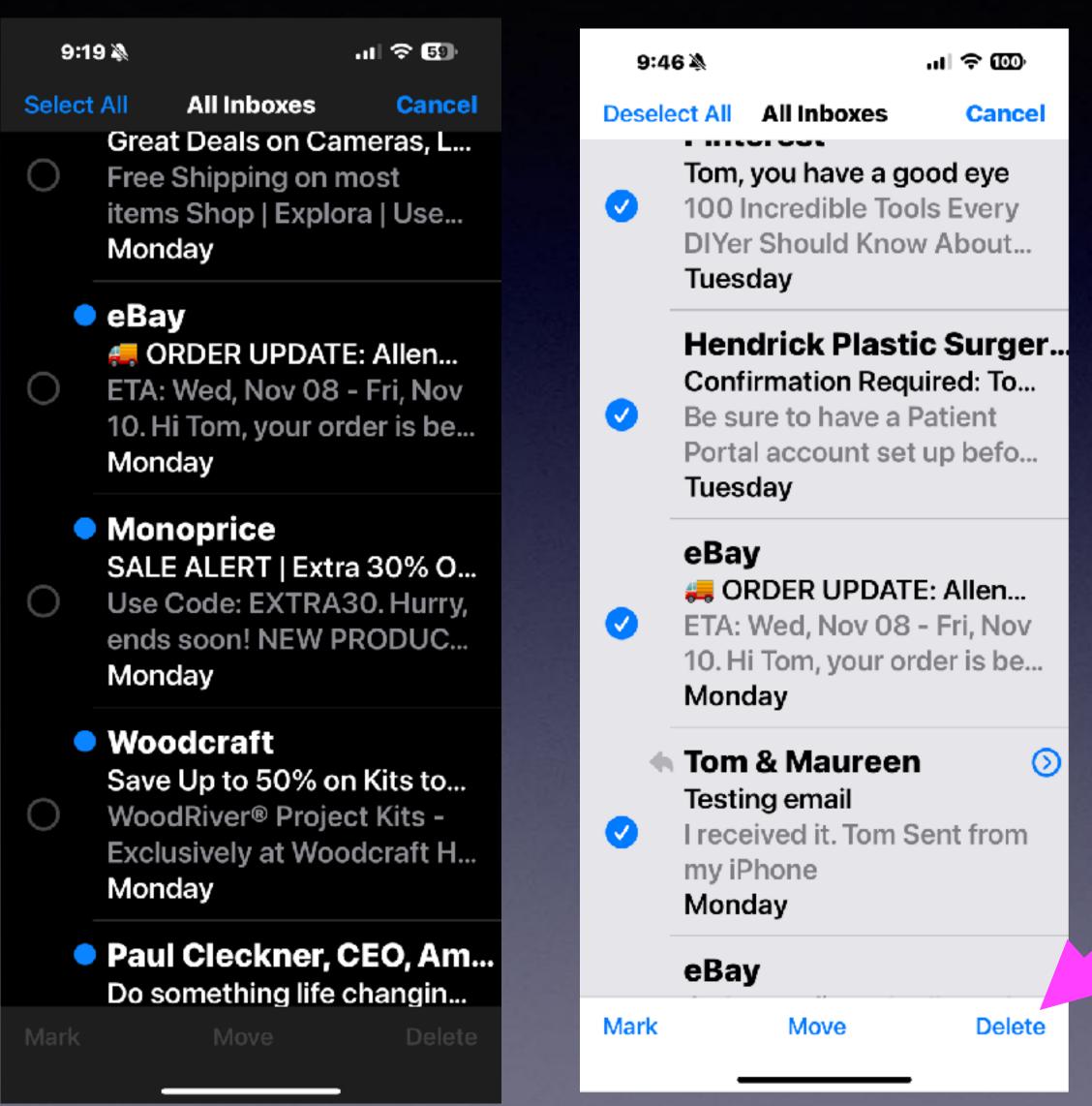

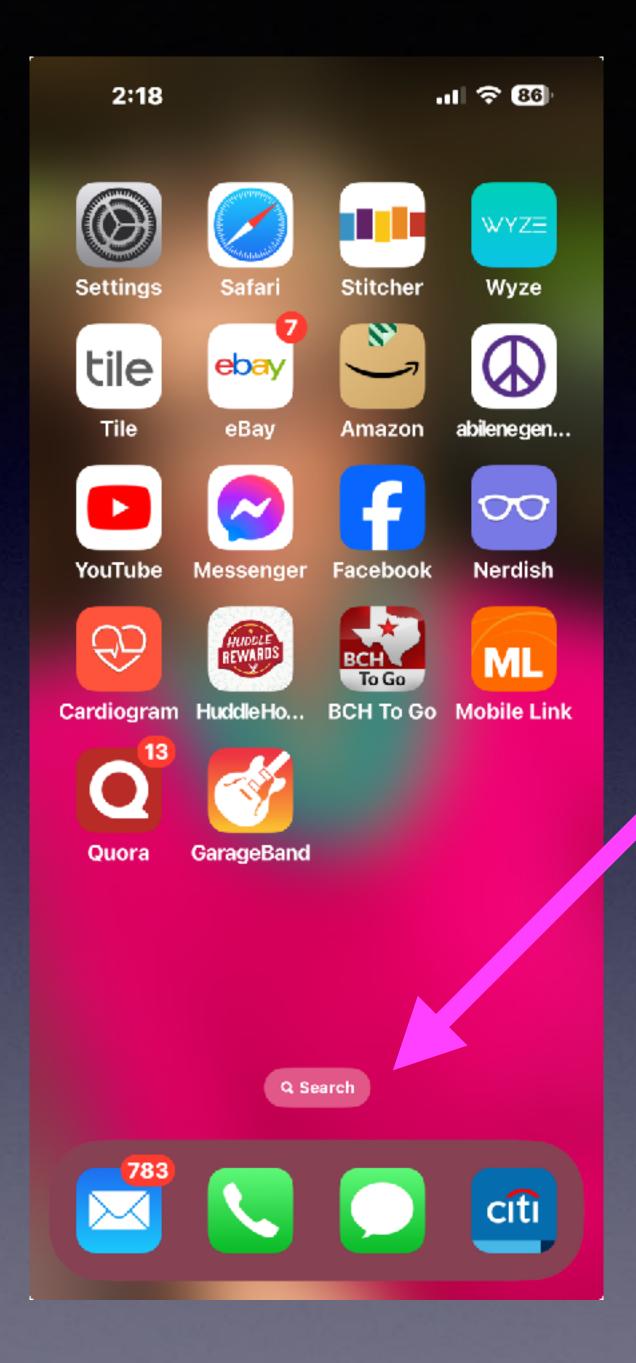

## Use The Search Button To Move Quickly From One Home Screen To Another!

And to "search" for anything!

## Make Sure Siri Is Working For You!

#### Siri, do I look good?

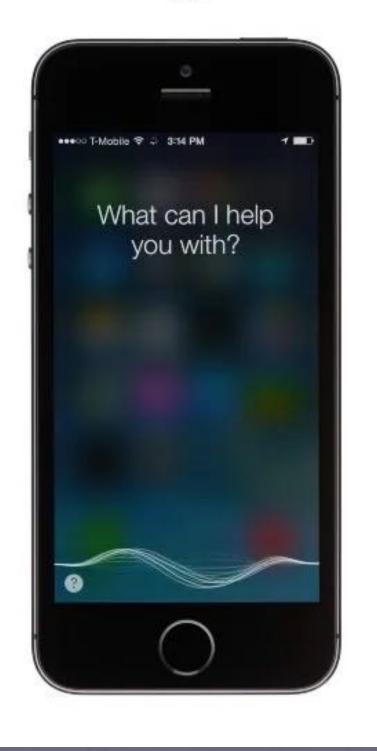

On the humorous side: "Hey Siri"

Can pigs fly?
What's a good knock-knock joke?
Can you sing me a song?
Can you sing a lullaby for me?
What's your favorite movie?

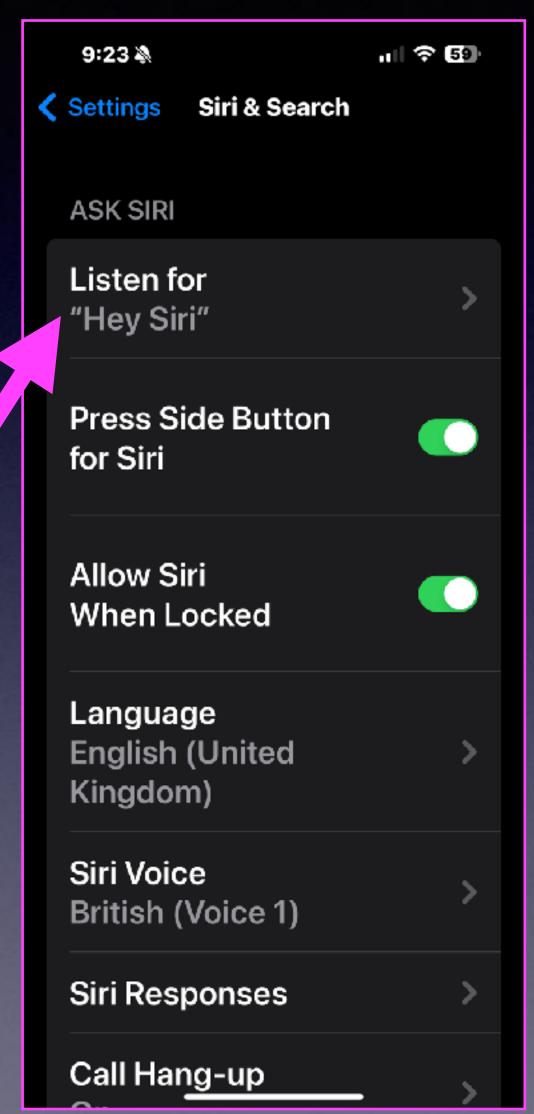

## Ask Siri To Take A Screen Shot!

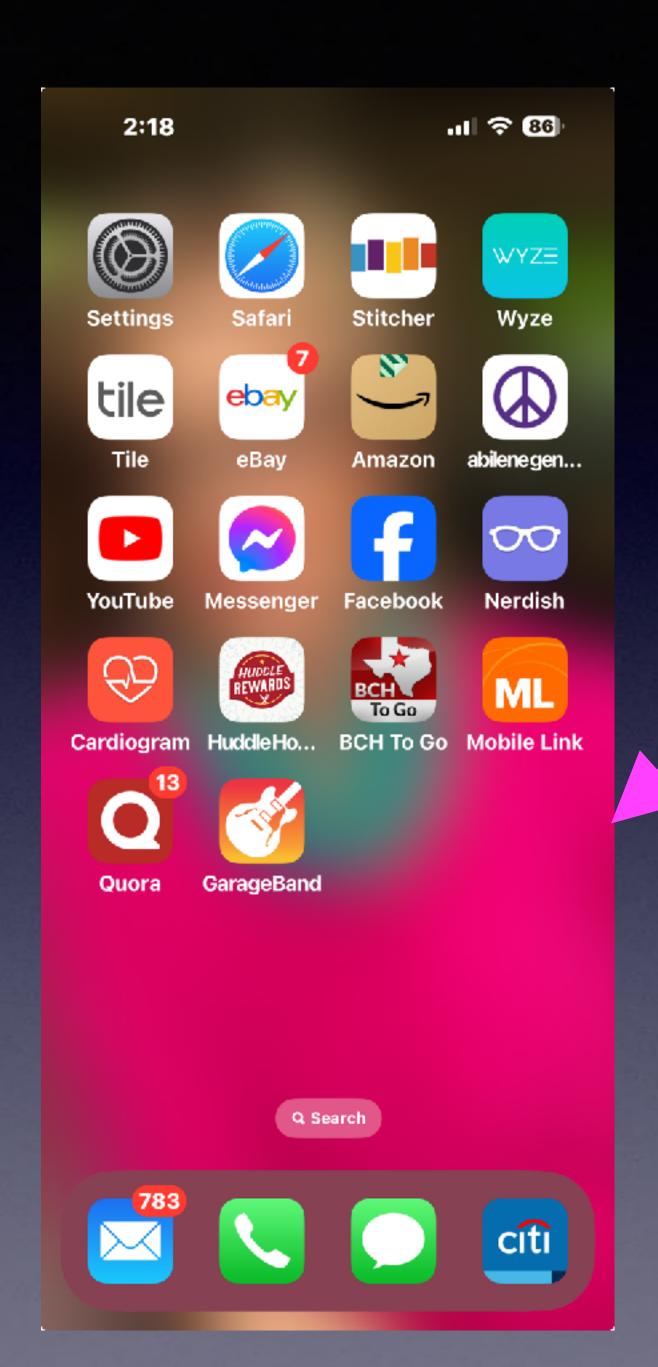

This is on the screen!

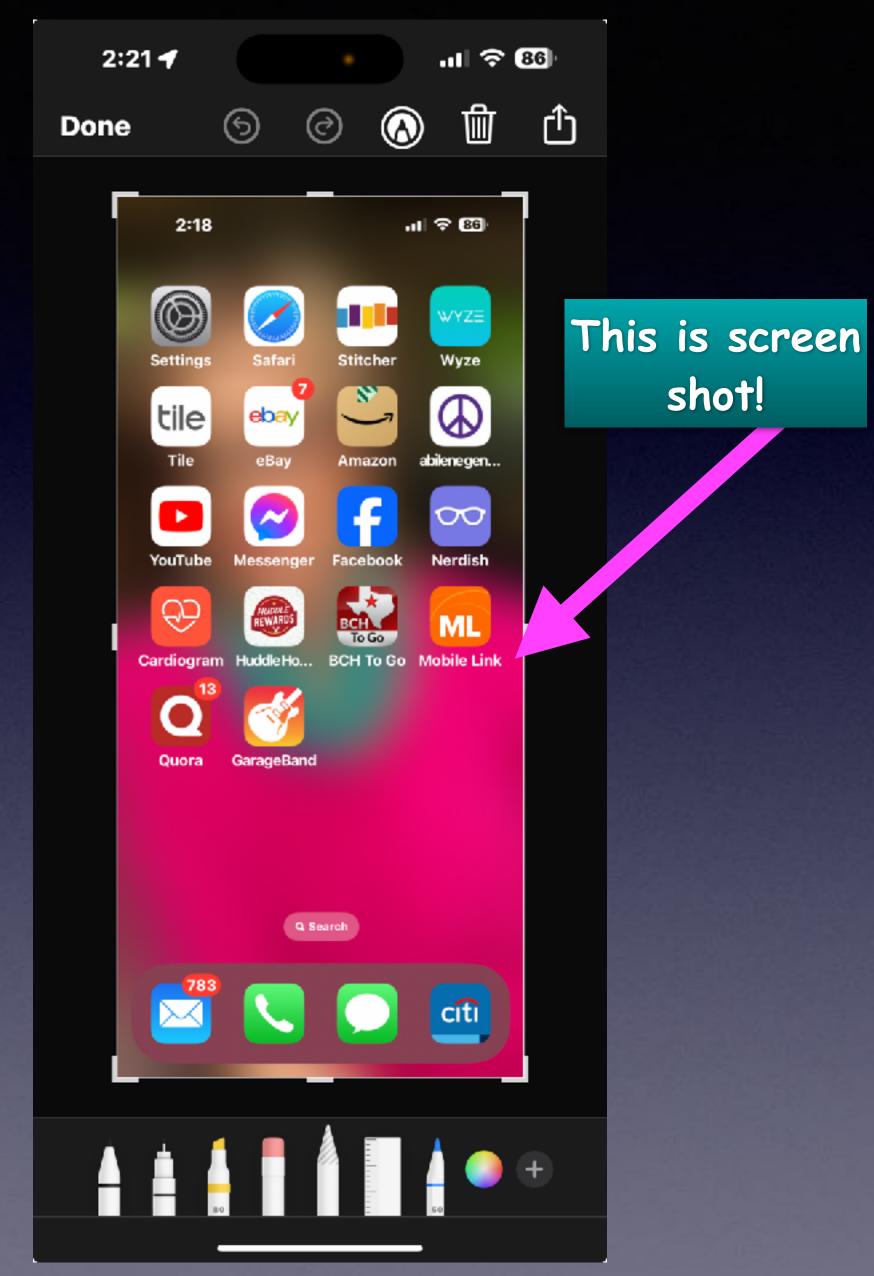

Share

shot!

Screen Shot!

#### What Can I Do With The Share Button?

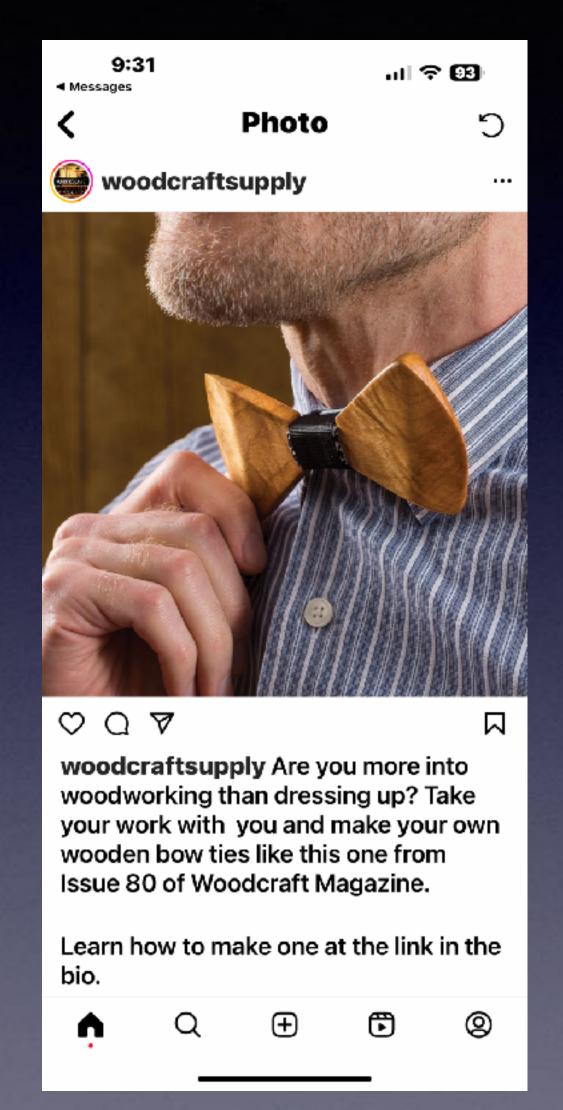

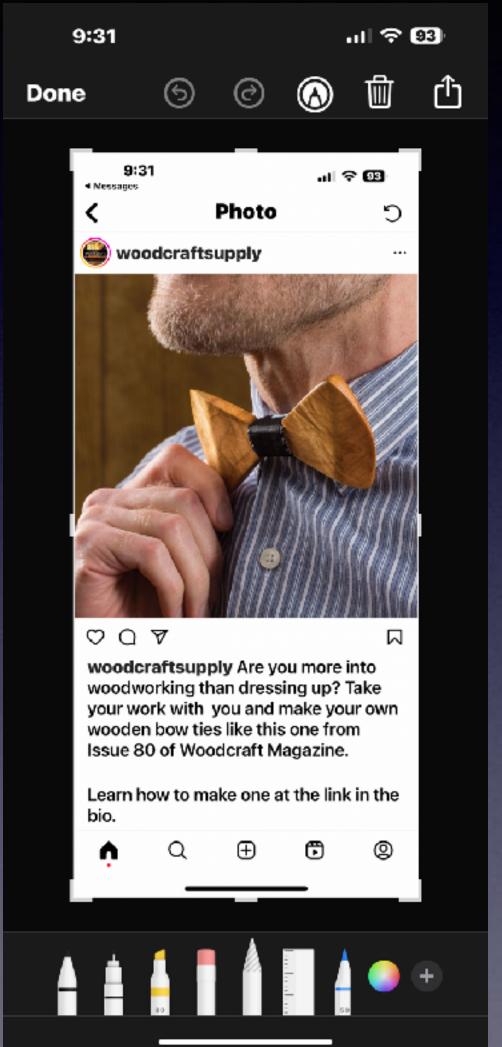

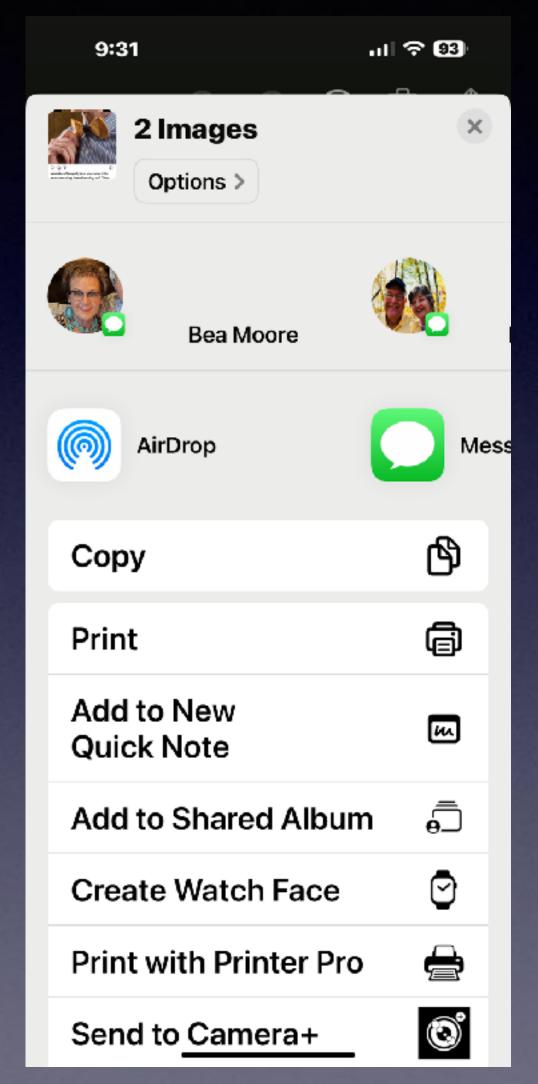

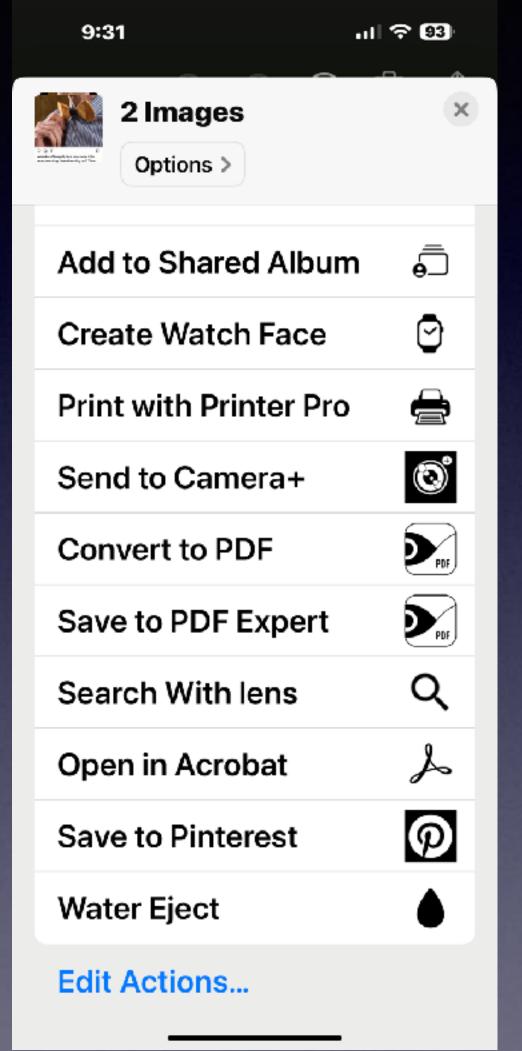

### Set Up Siri And Take Advantage Of Your Personal Assistant!

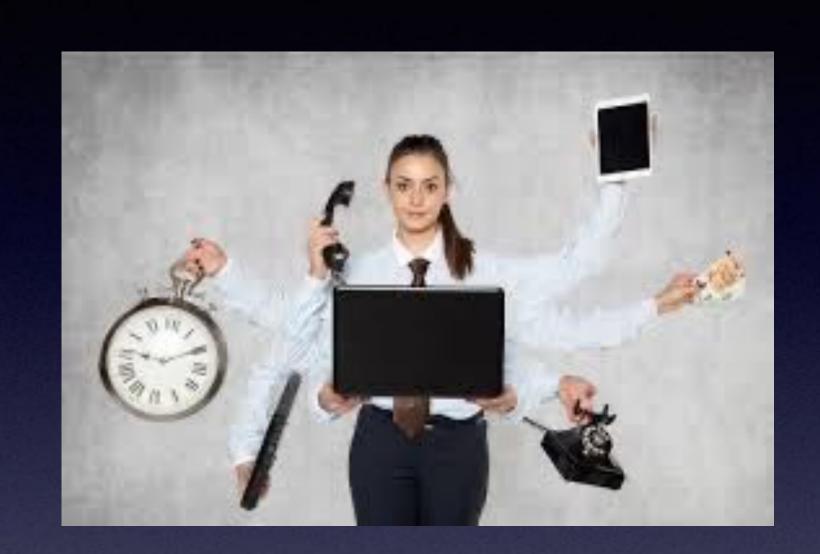

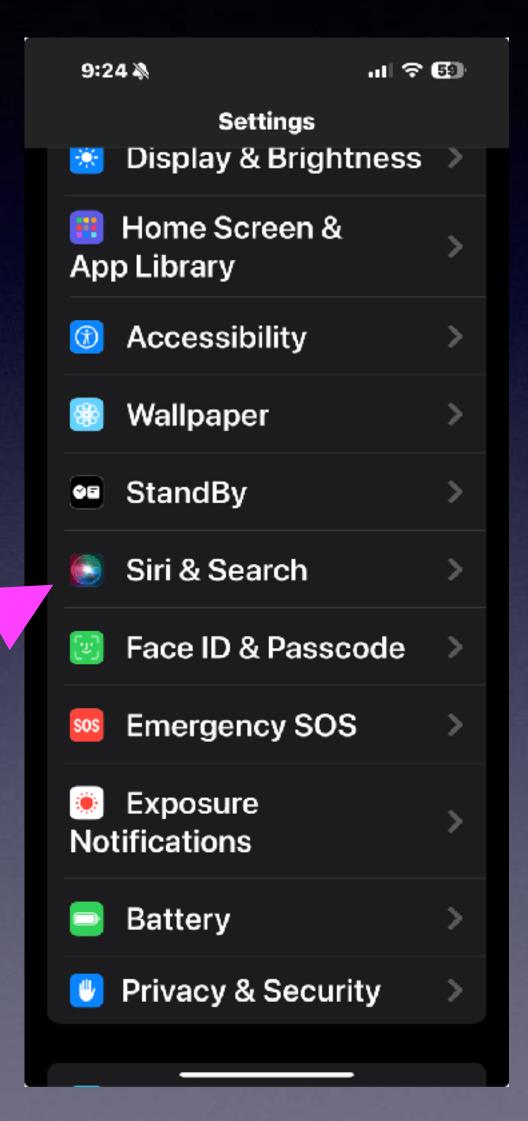

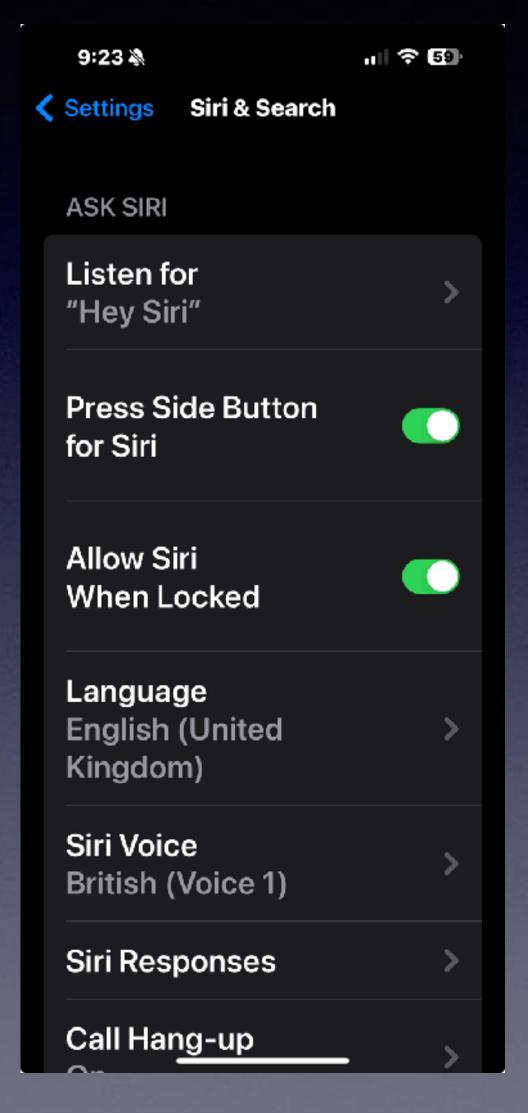

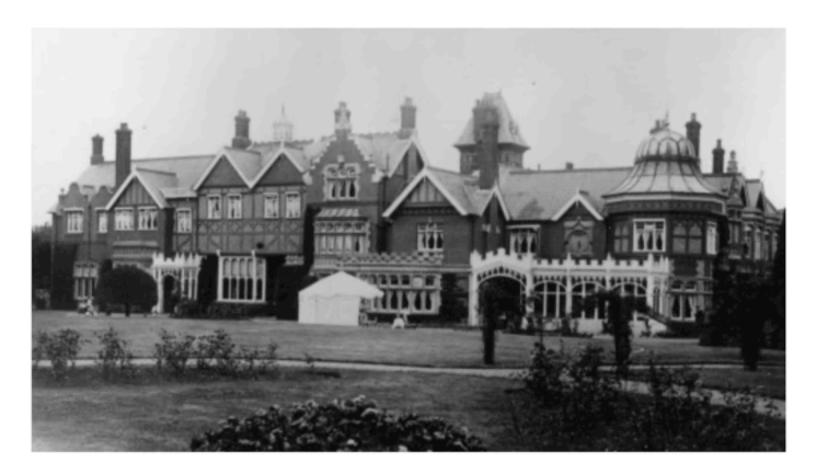

#### UK invests \$273 million in AI supercomputer as it seeks to compete with U.S., China

CNBC · Ryan Browne

The U.K. government said Wednesday that it will invest £225 million, or \$273 million, into an artificial intelligence supercomputer, highlighting the ...

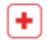

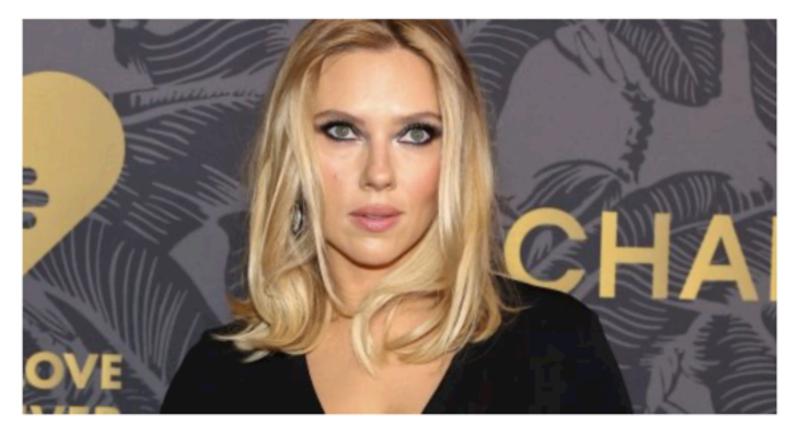

#### Scarlett Johansson hits AI app with legal action for cloning her voice in an ad

The Verge · Emma Roth

An Al-generated version of Scarlett Johansson's voice appeared in an online ad without her consent. Scarlett Johansson is taking legal action against an...

#### Al Is Here!

Can you believe what you see, read, or hear?

#### Have Safari Read A Page!

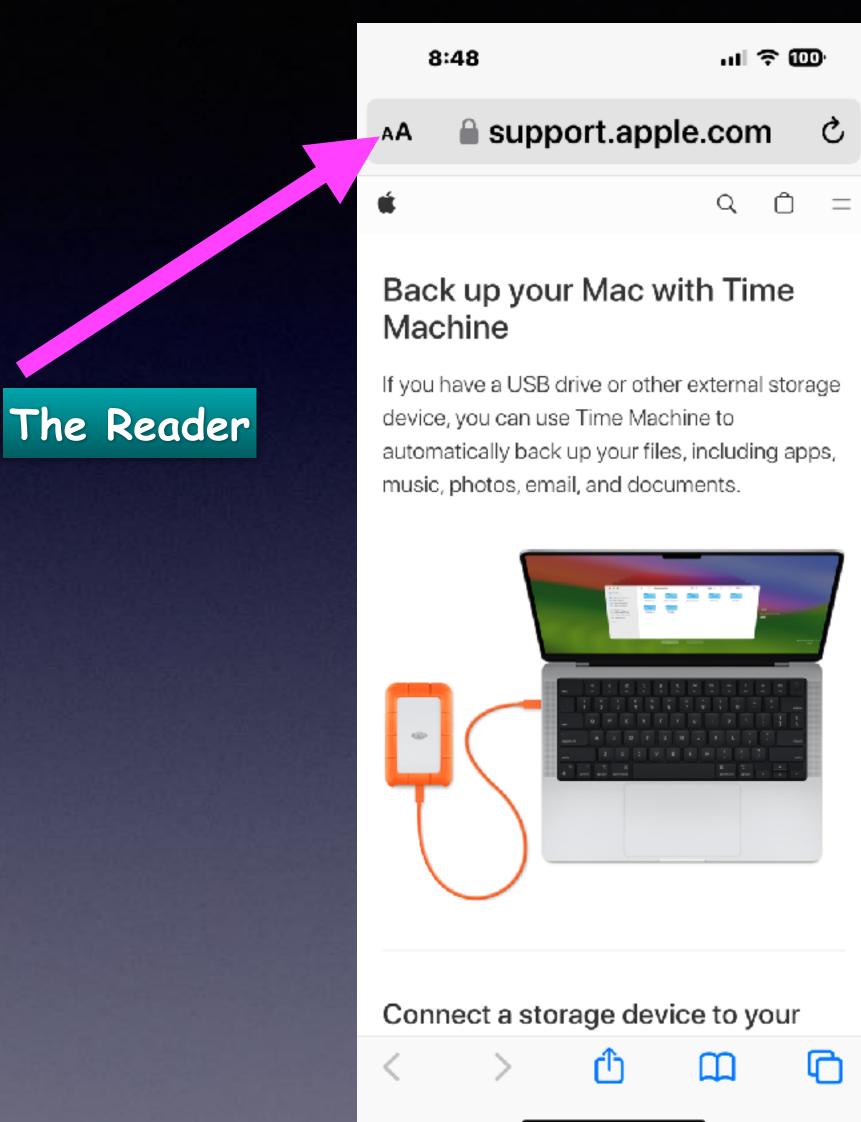

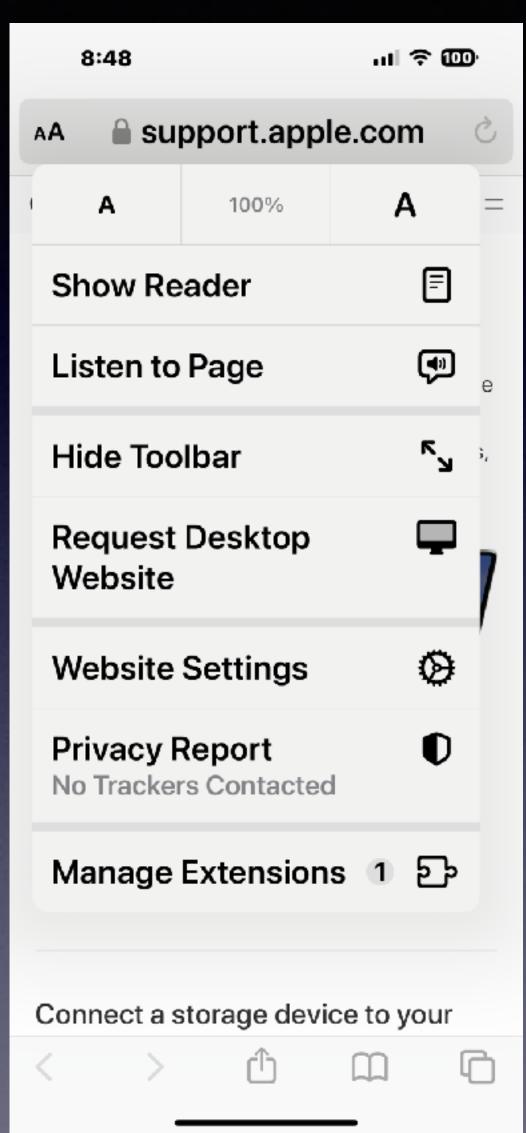

#### There's Another Aa.

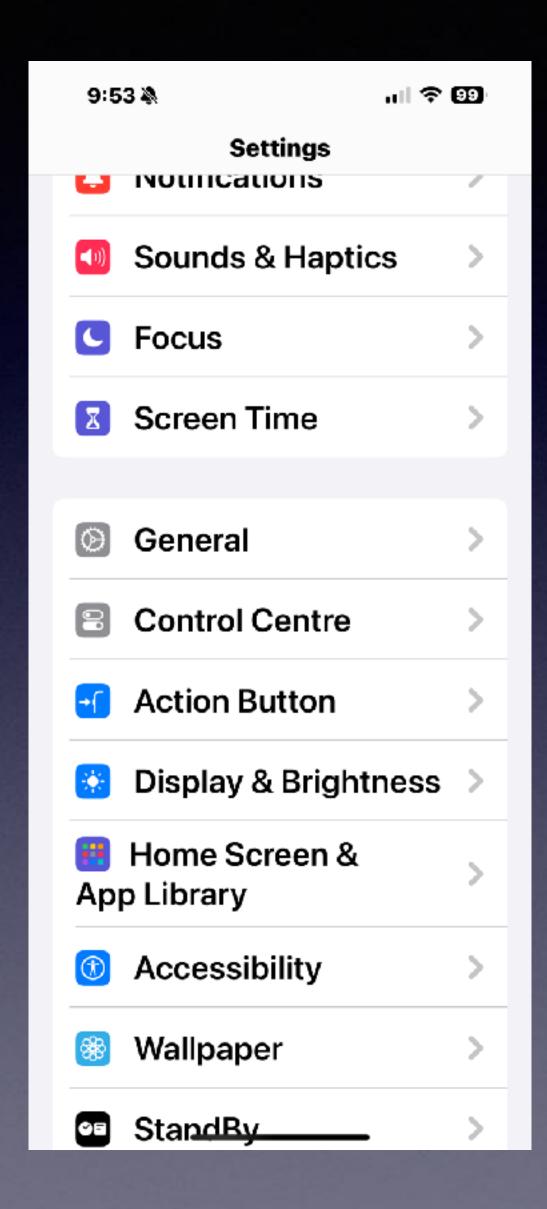

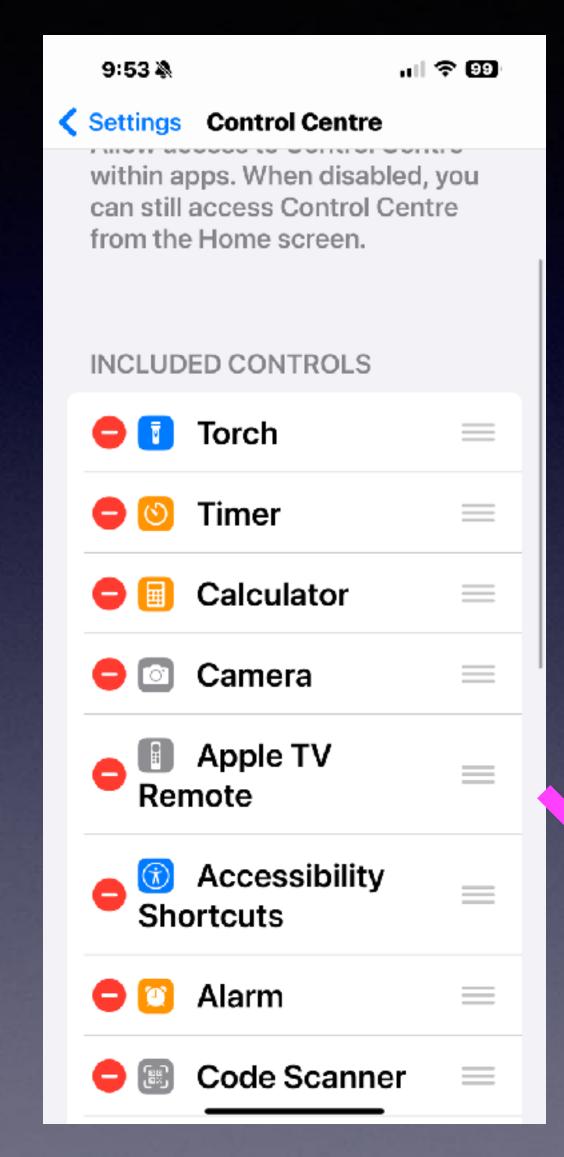

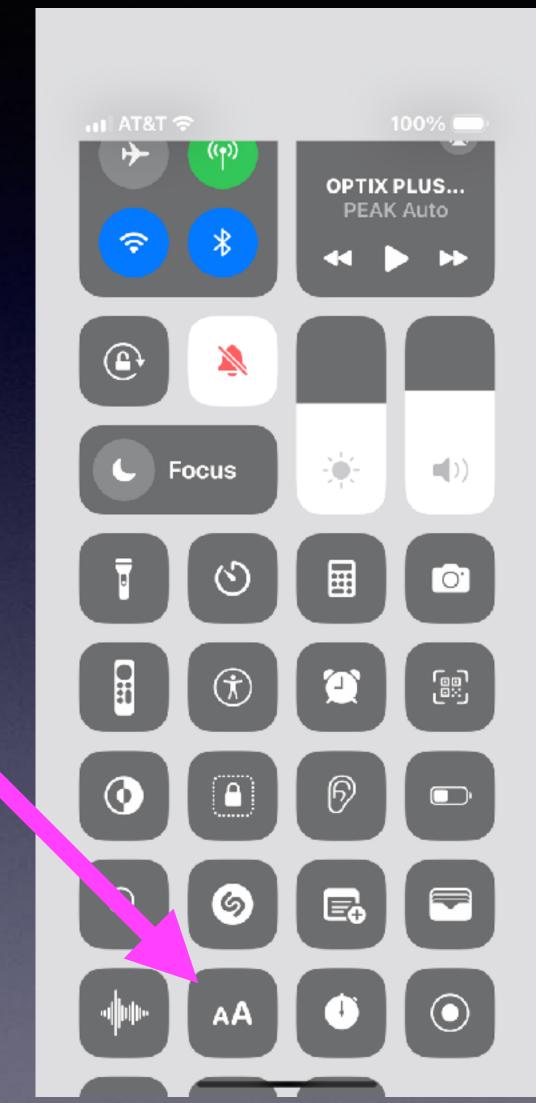

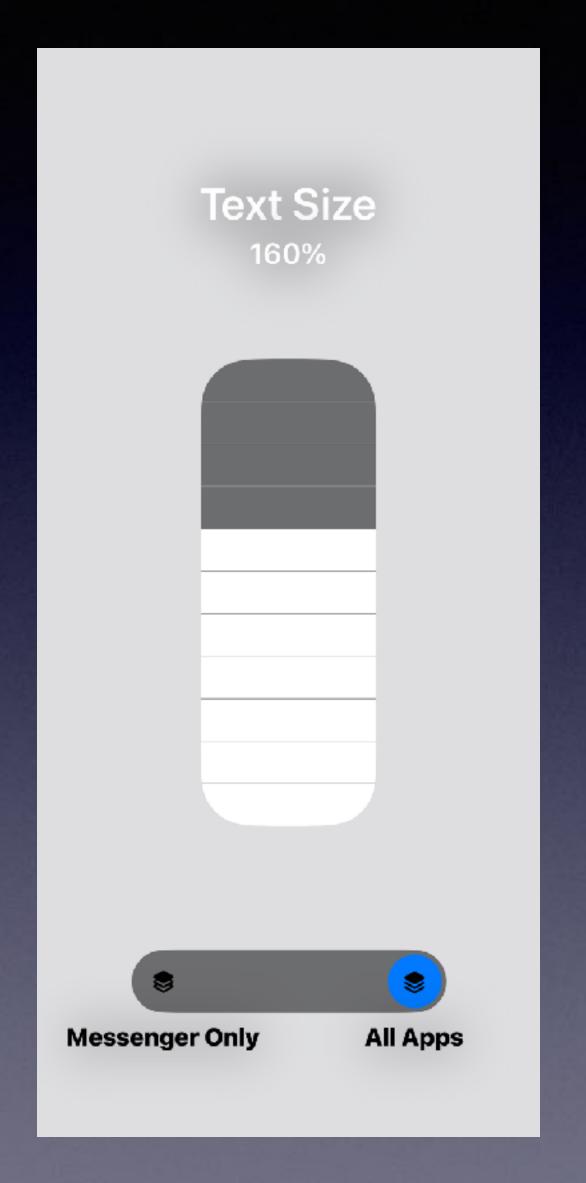

### Copy A Website From Your Mac And Paste It In To Your iPhone Safari App!

#### My computer!

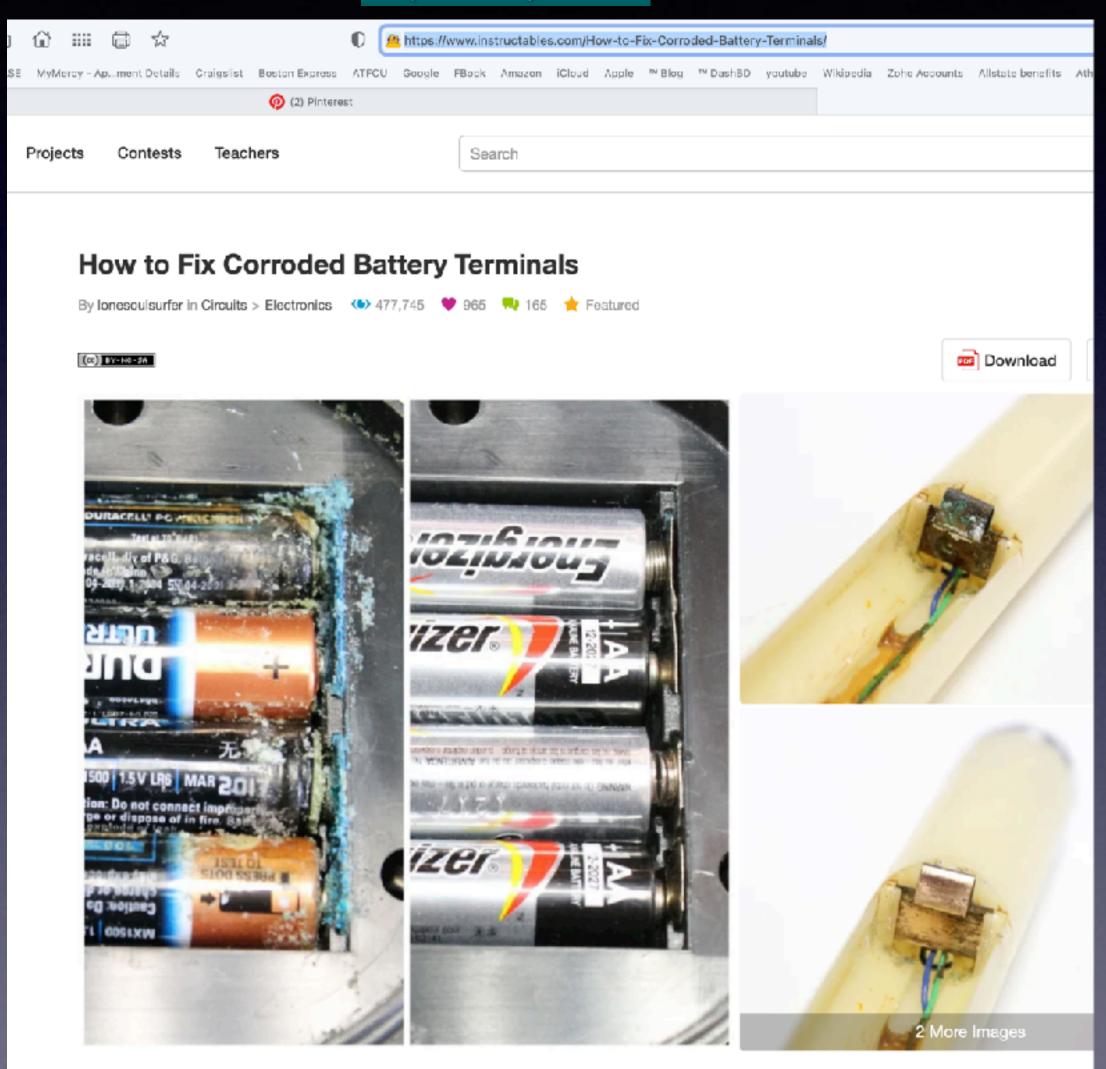

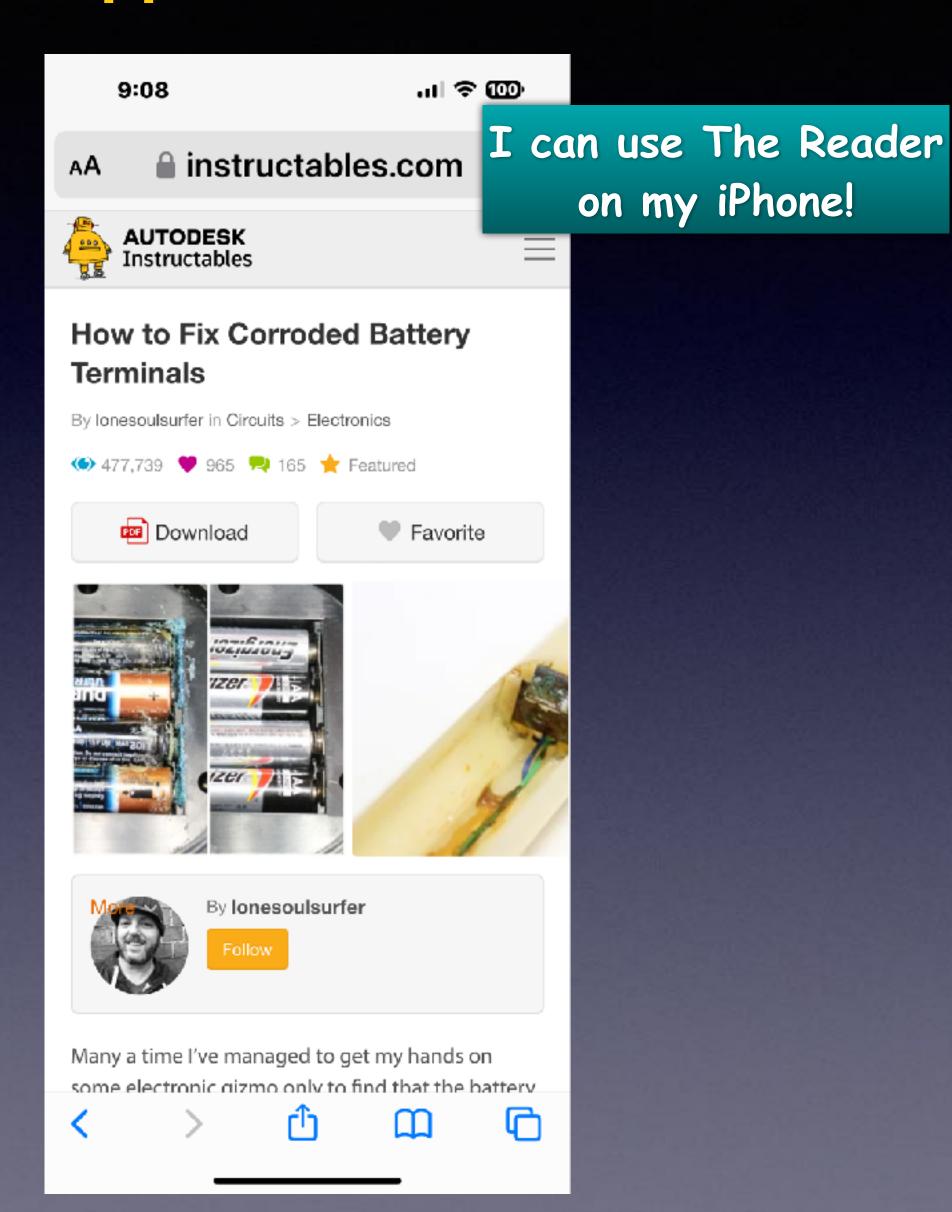

### You Can Send A Text Message or Email To Yourself!

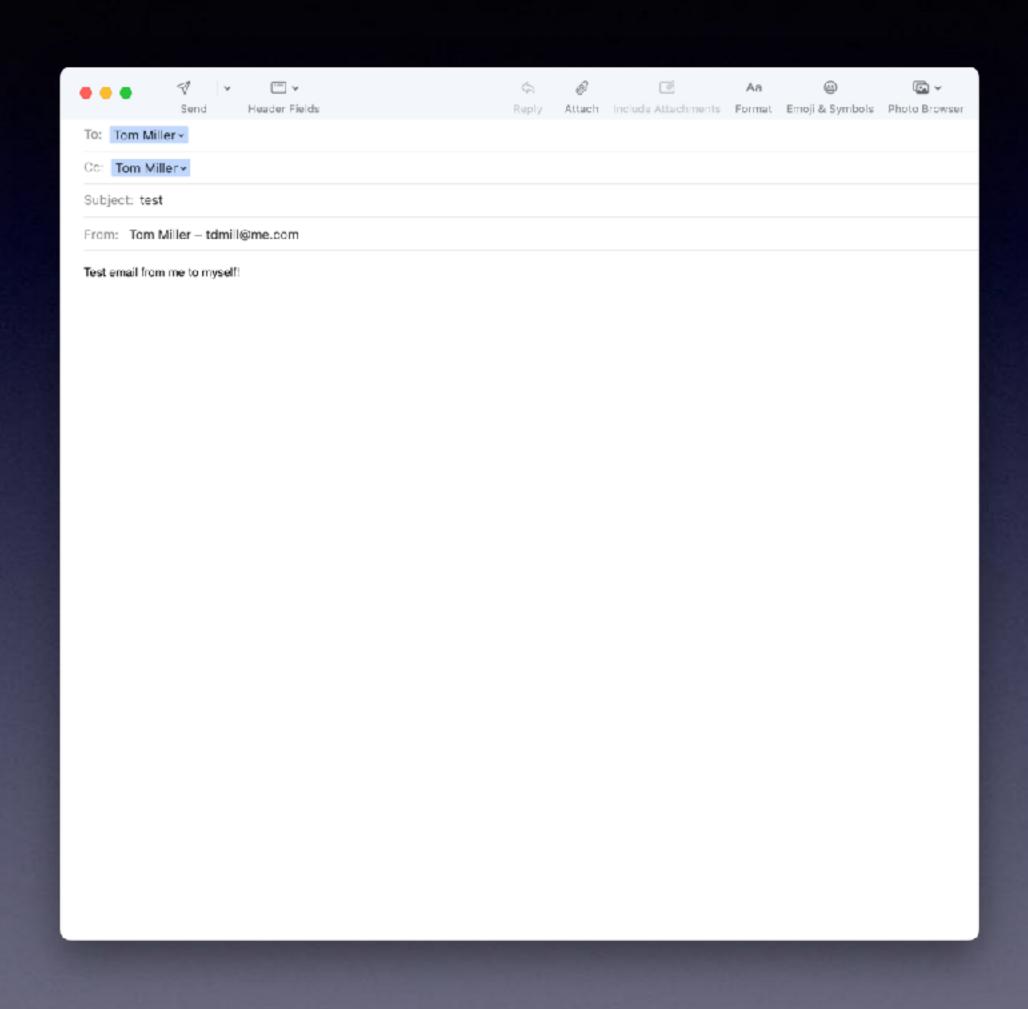

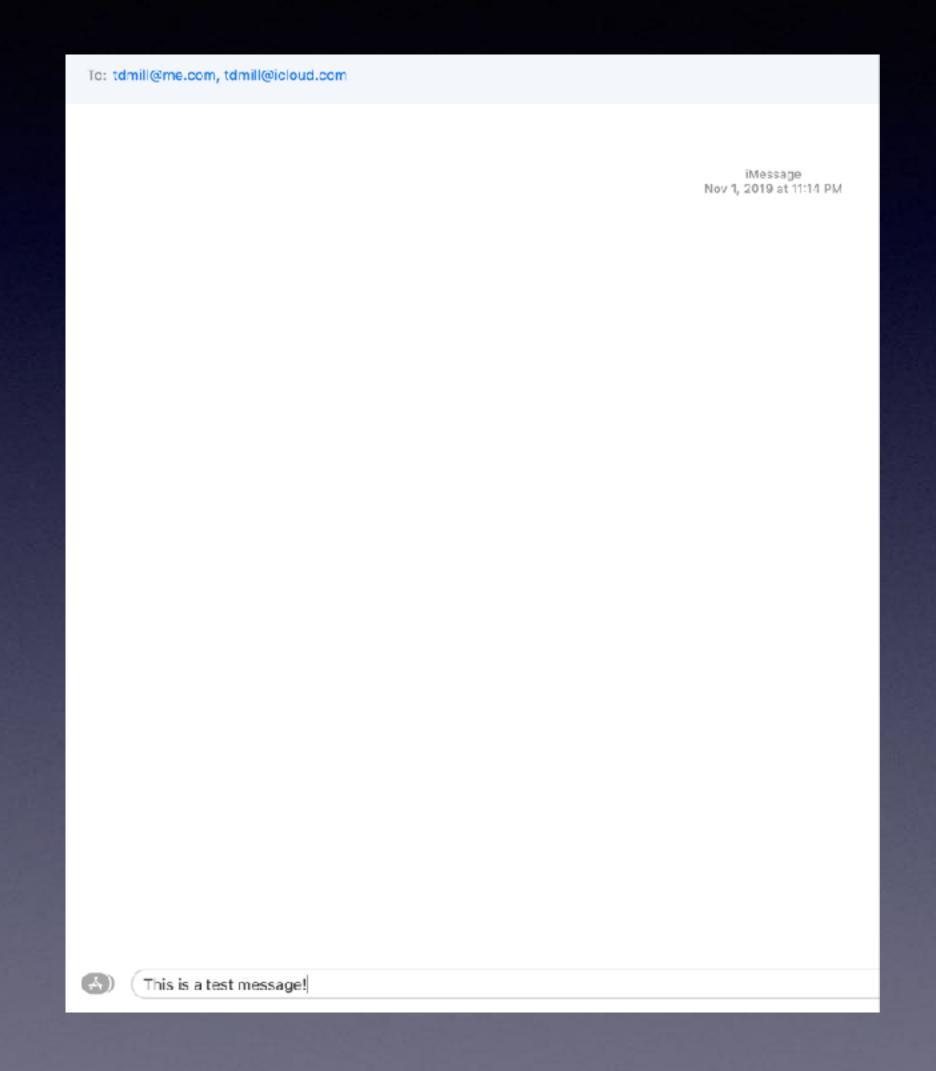

## Save A Photo From An Email or Text Message!

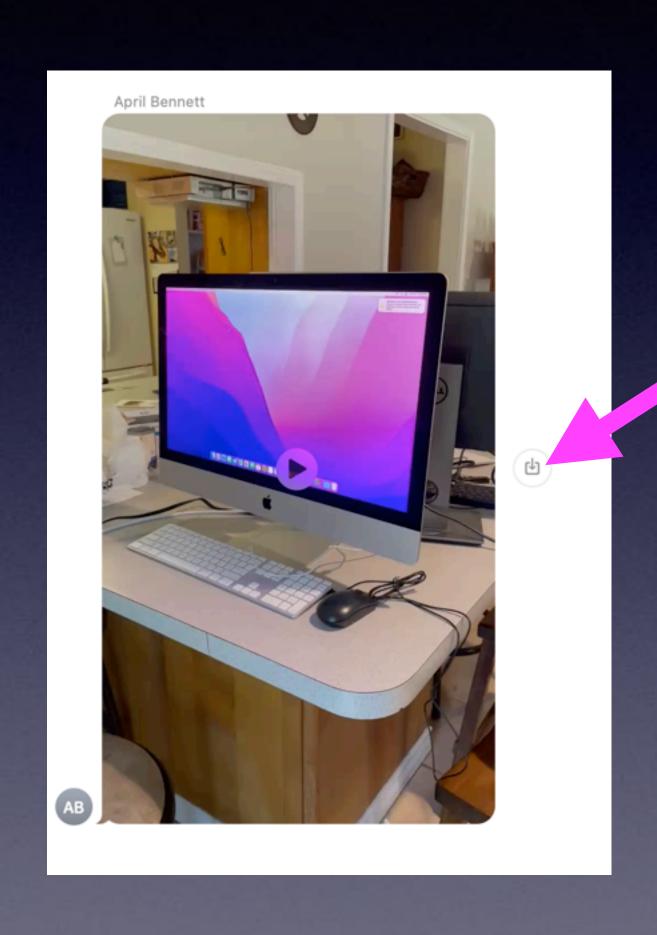

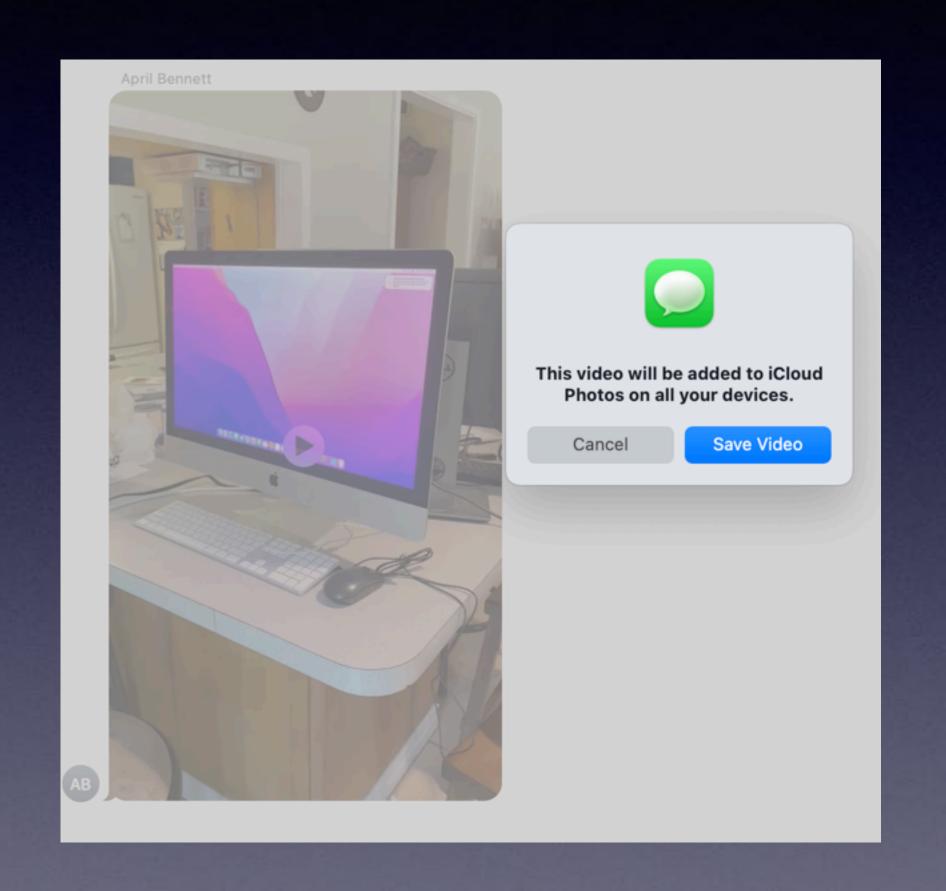

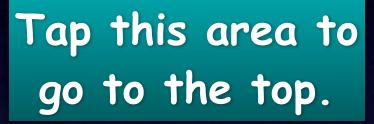

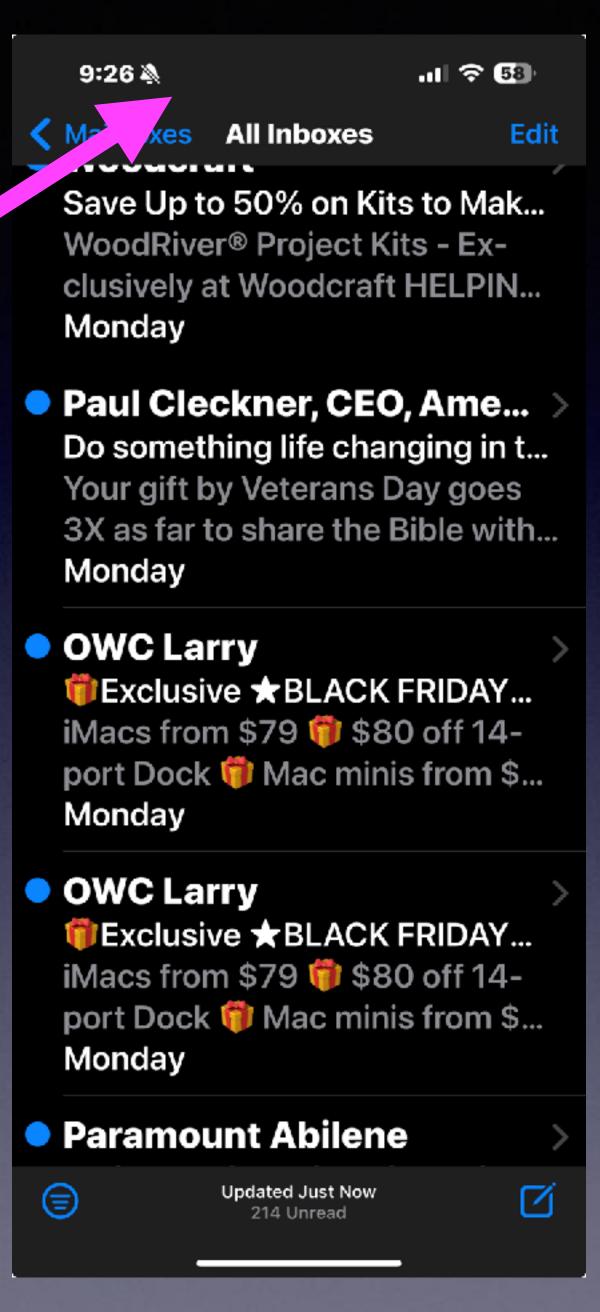

#### Quick Way To The Top!

Touch the area at the top near the time stamp.

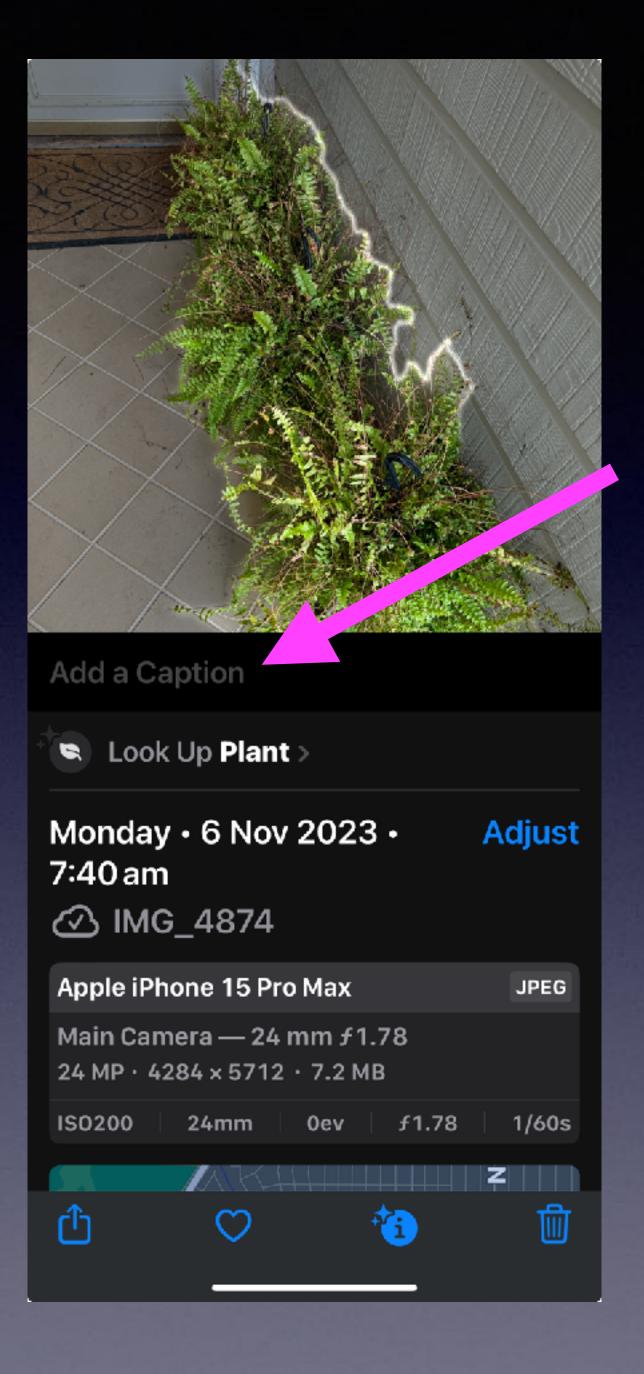

## Be Sure To Add A Caption To Your Photos!

Put finger on picture.

Slide picture up.

Reveal the Caption option.

Type or speak the caption.

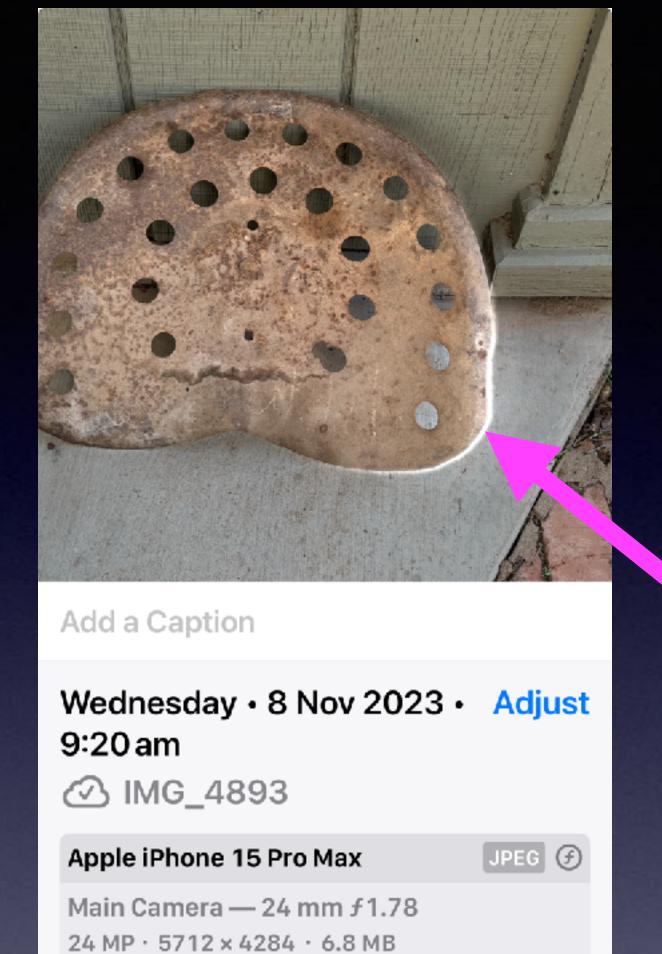

£1.78

0ev

43mm

IS080

1/292s

## Notice The Ghosting (Outlining) Around The Image!

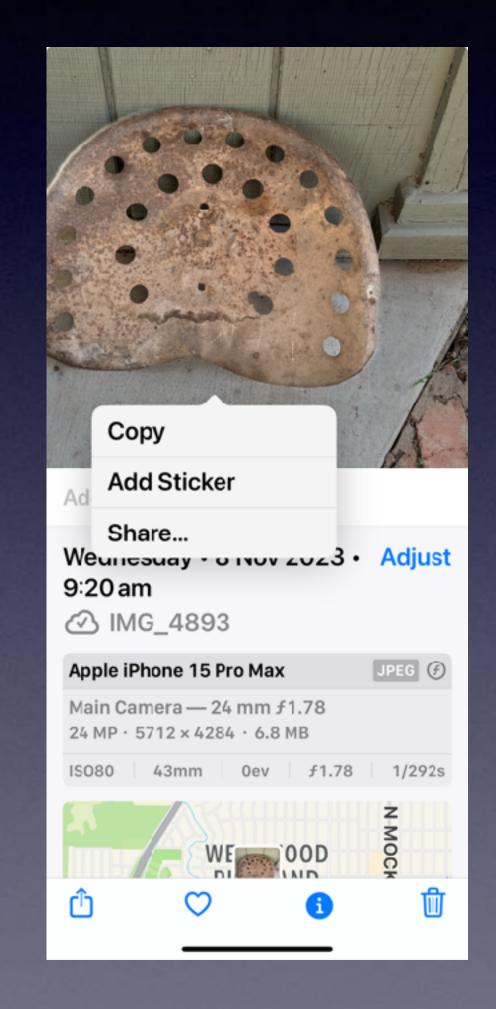

Hold down on image and a menu will appear.
Choose "Copy"!

You can place it in an email, a Note or a Pages document.

#### Emergency Bypass!

Never miss a call from a special person even when you have your iPhone on silent or have do not disturb turned on!

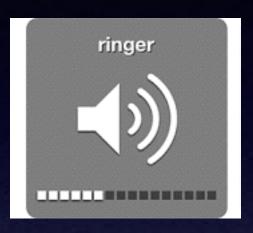

Be careful.

You may be at a
funeral, opera, church.

I let the two people know
not to call!

#### Be sure to edit the name!

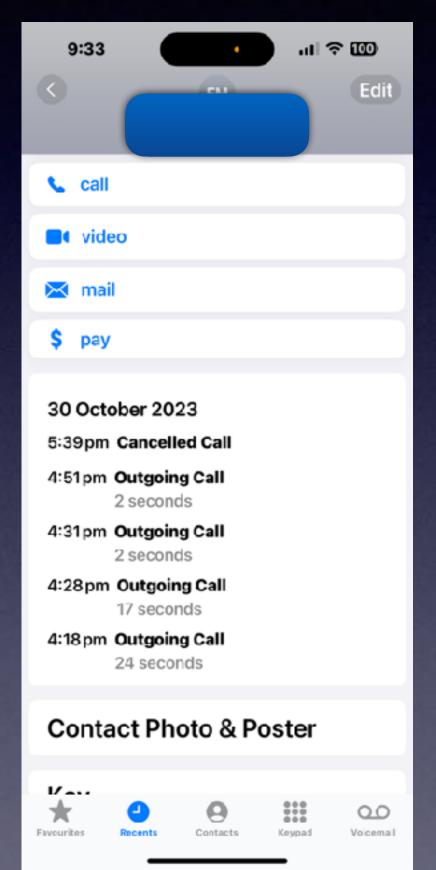

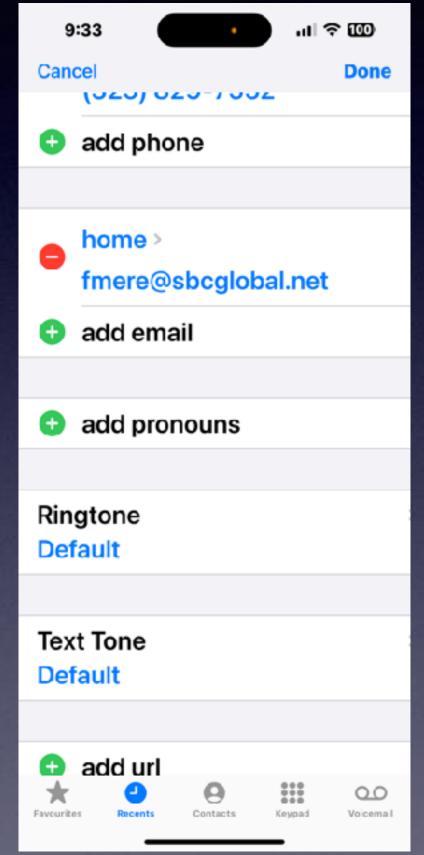

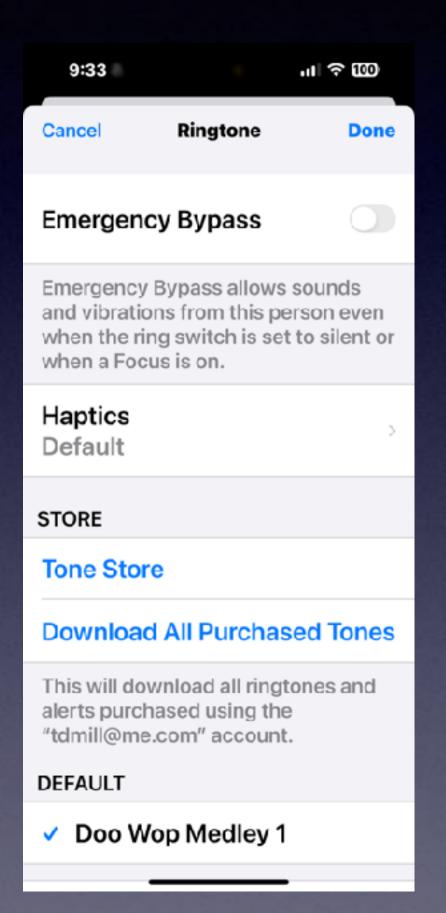

Have you lost an app?
You can recover an app!
You can move an app!
You can drag an app.

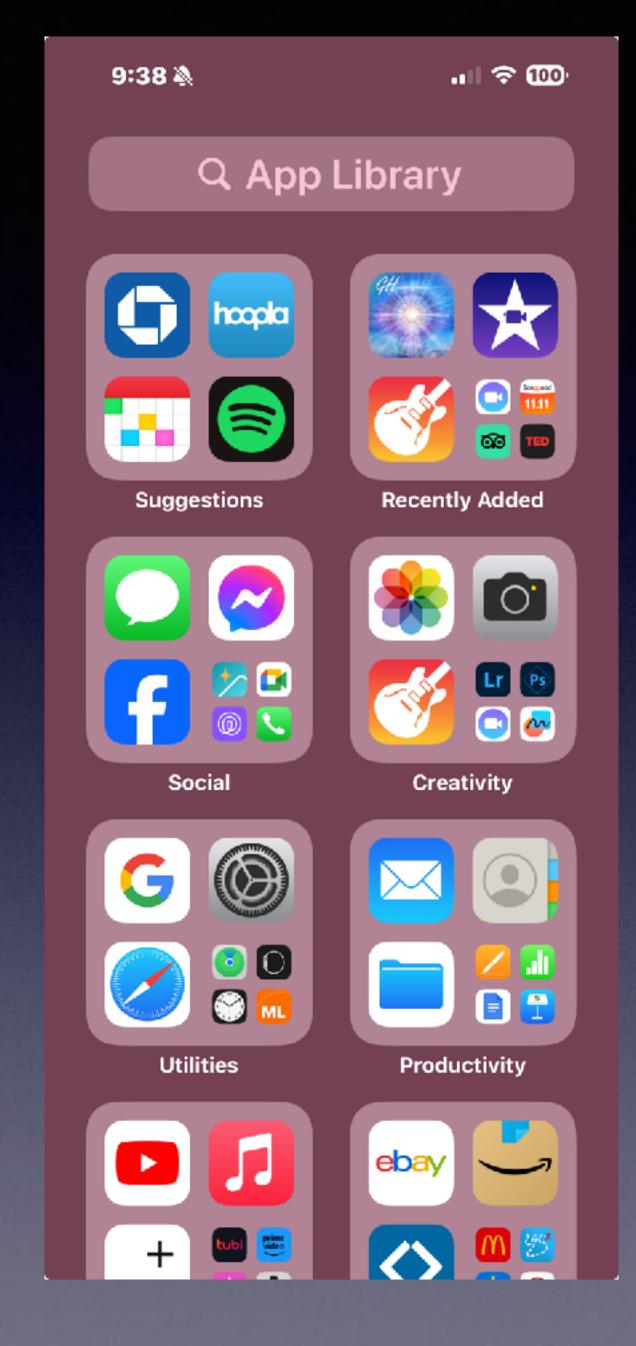

### App Library!

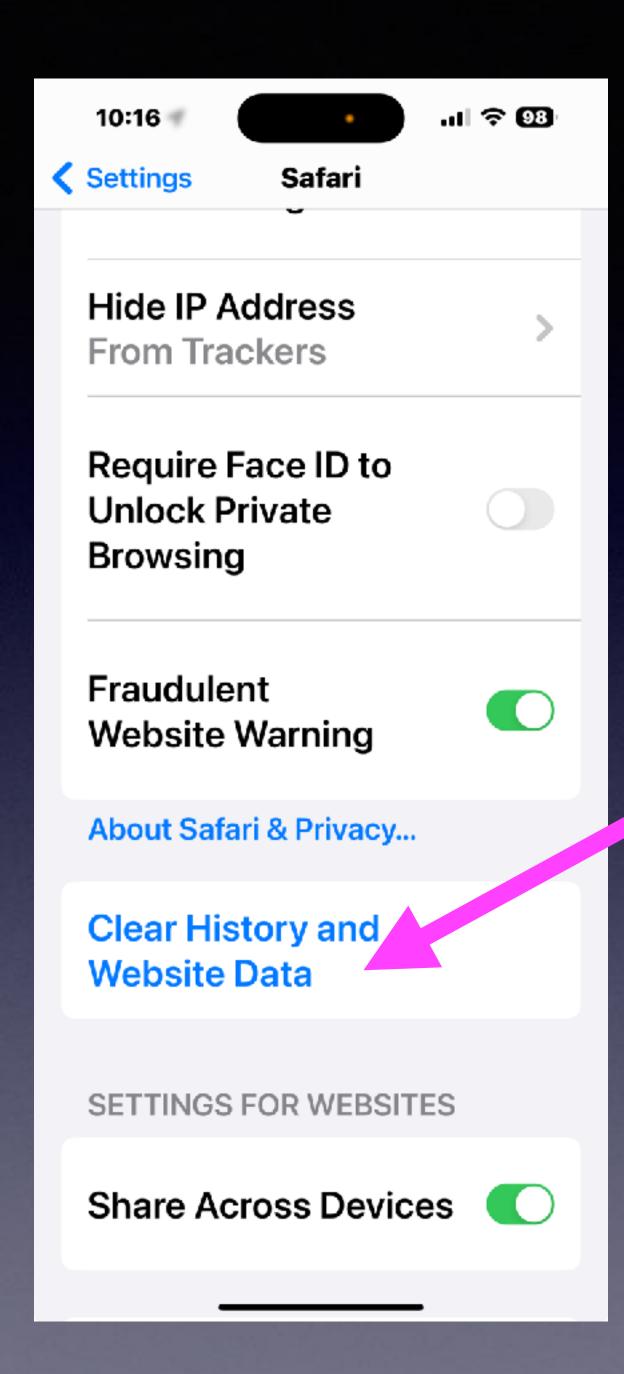

## Make Safari Websites Work Better and Faster!

#### Remove Caller ID! Why?

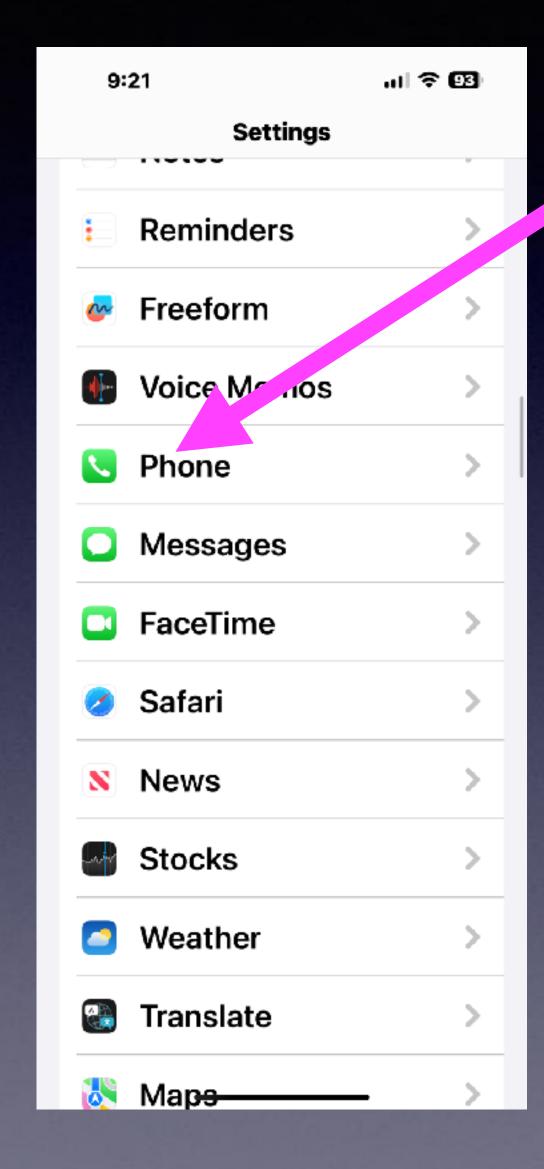

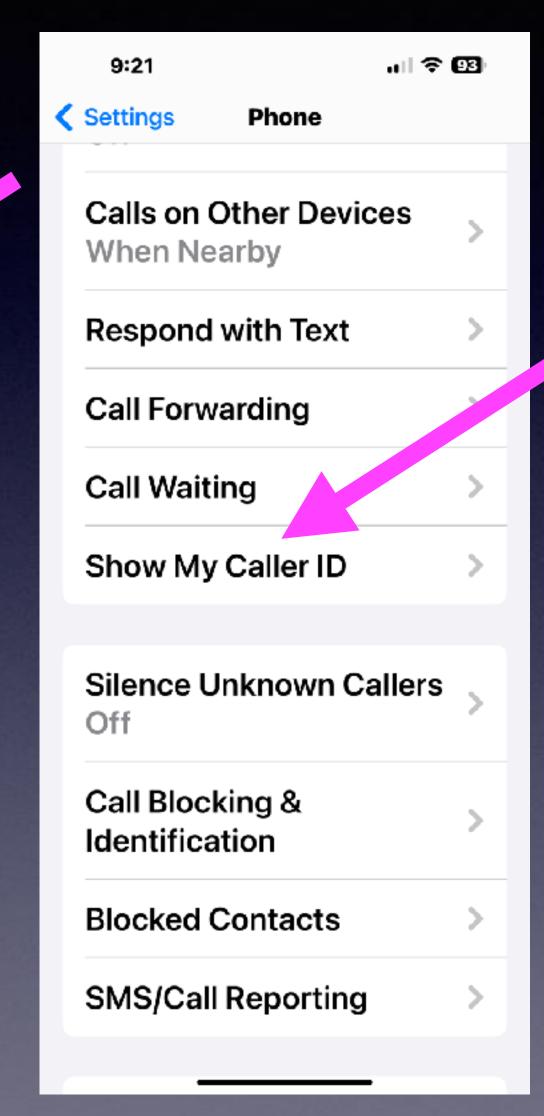

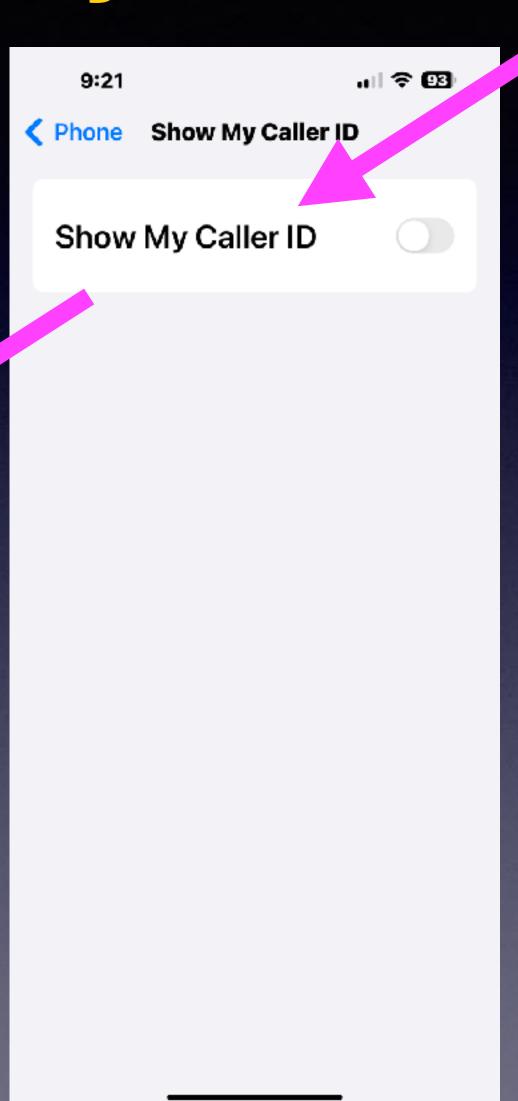

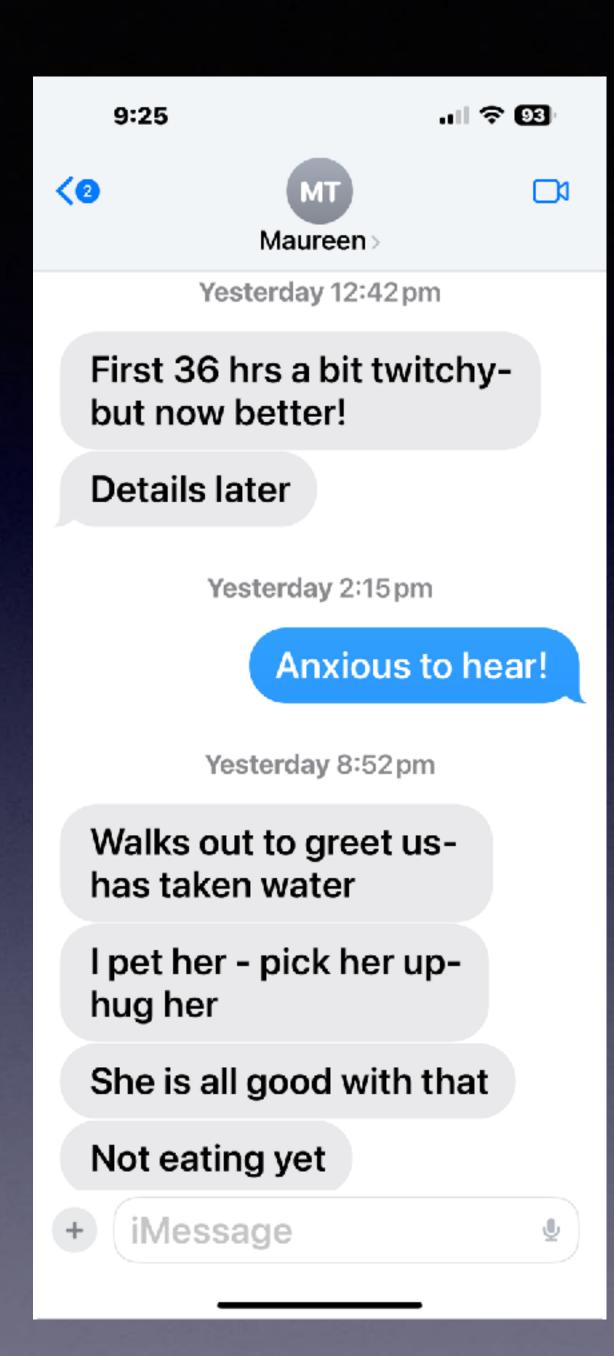

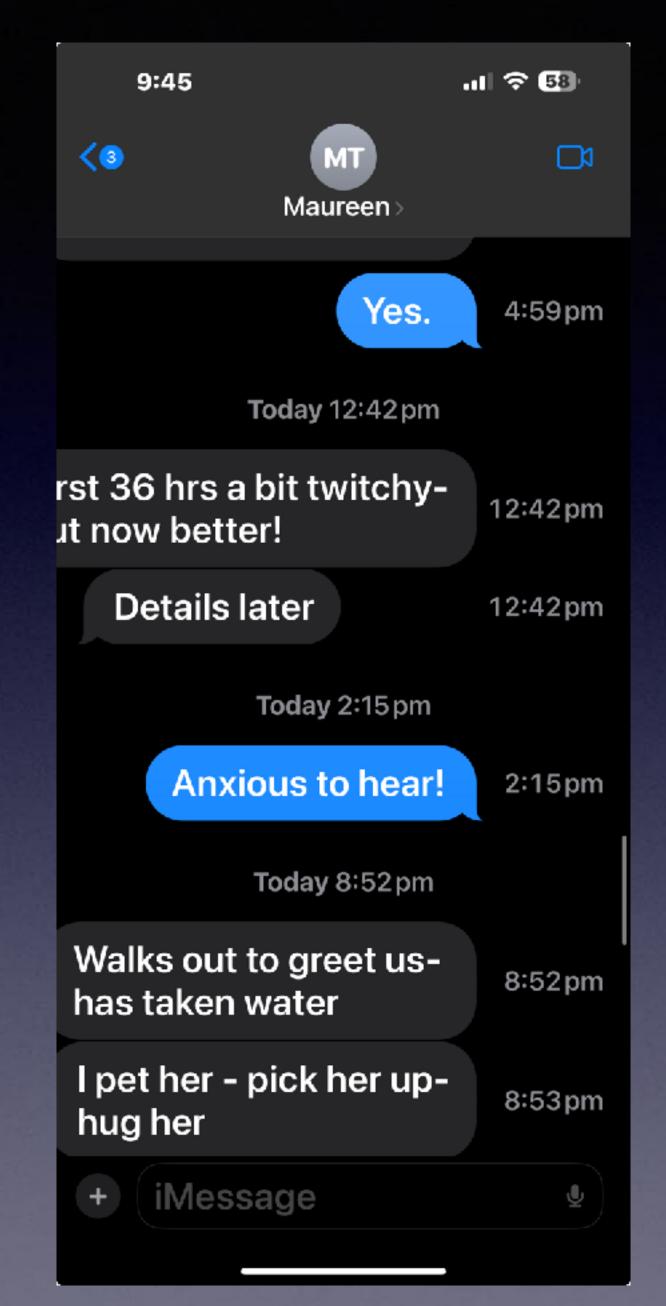

# When Did Someone Text Me?

Slide text message to the left to see the time that the messages were sent.

### Use The Magnifier!

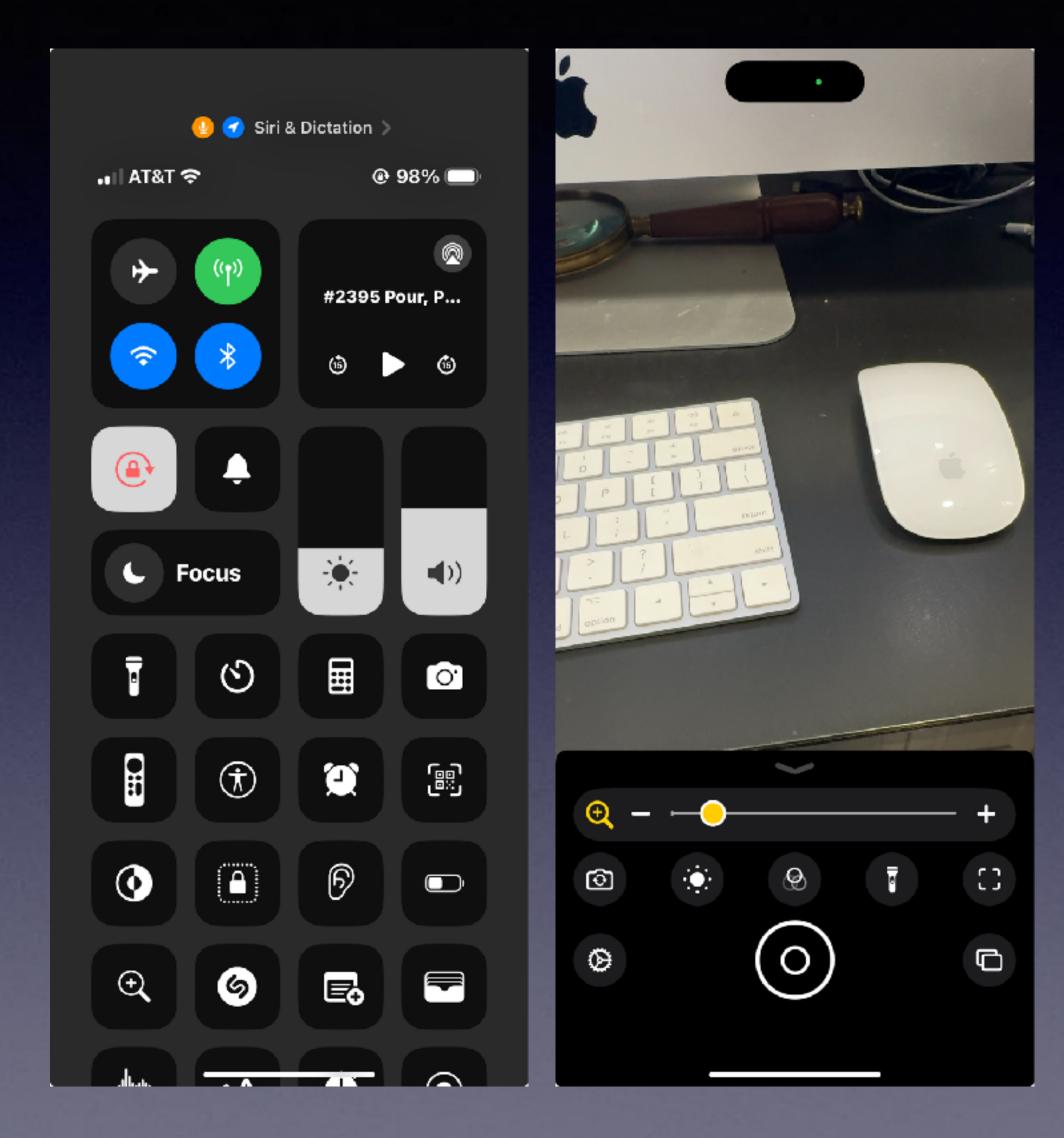

#### Turn On The Battery % Symbol!

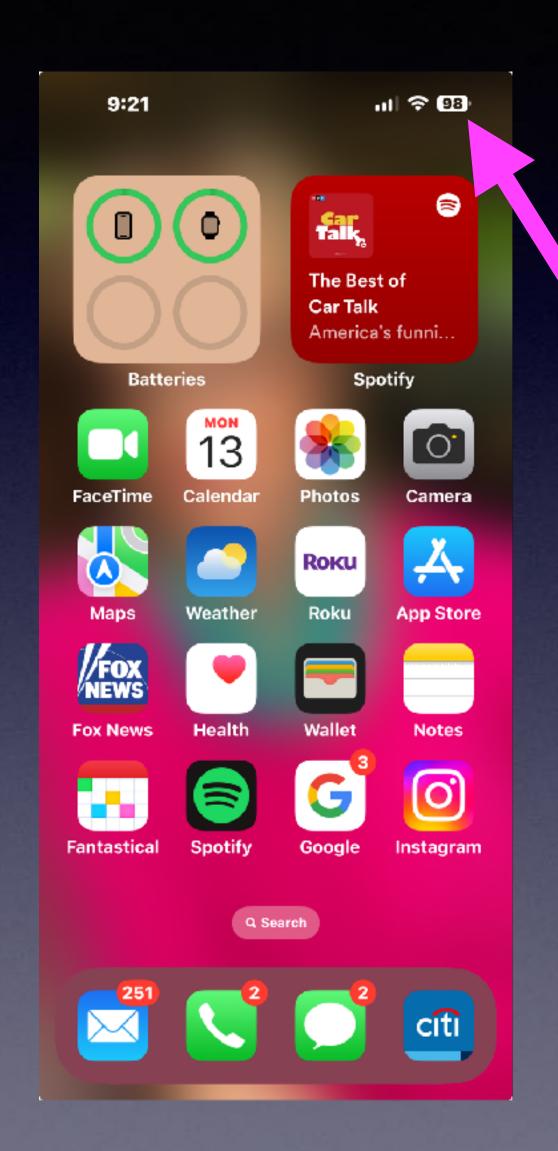

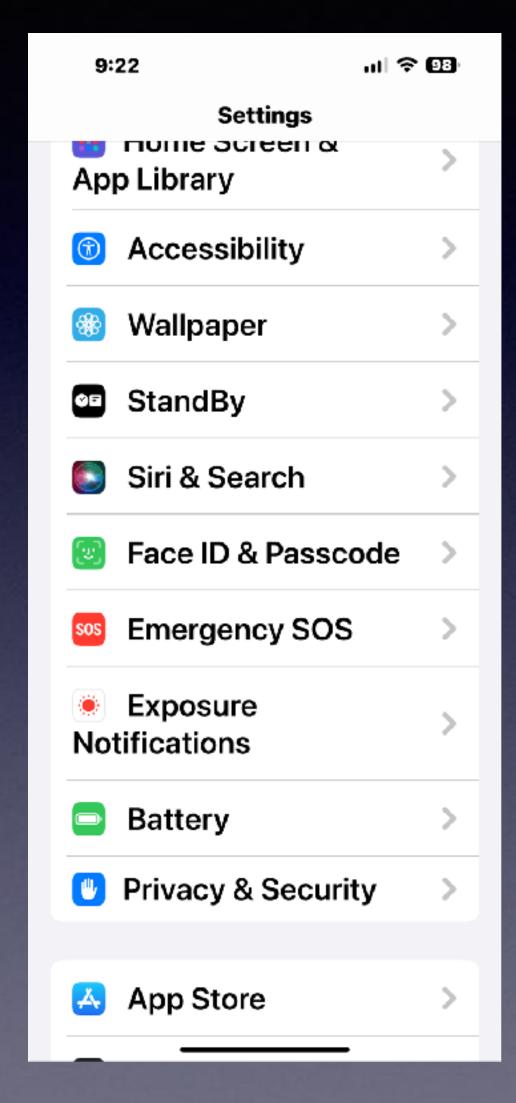

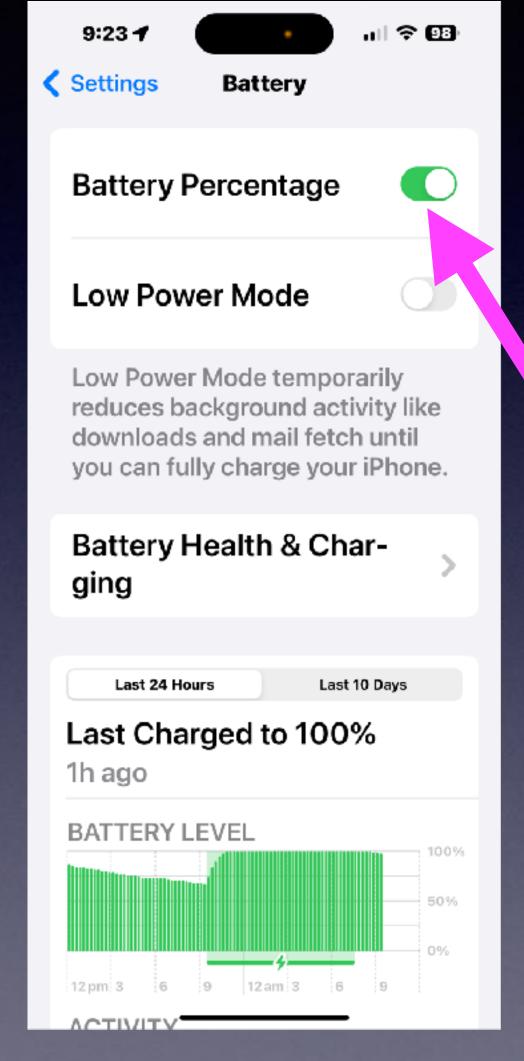

#### Turn On or Off Caller ID.

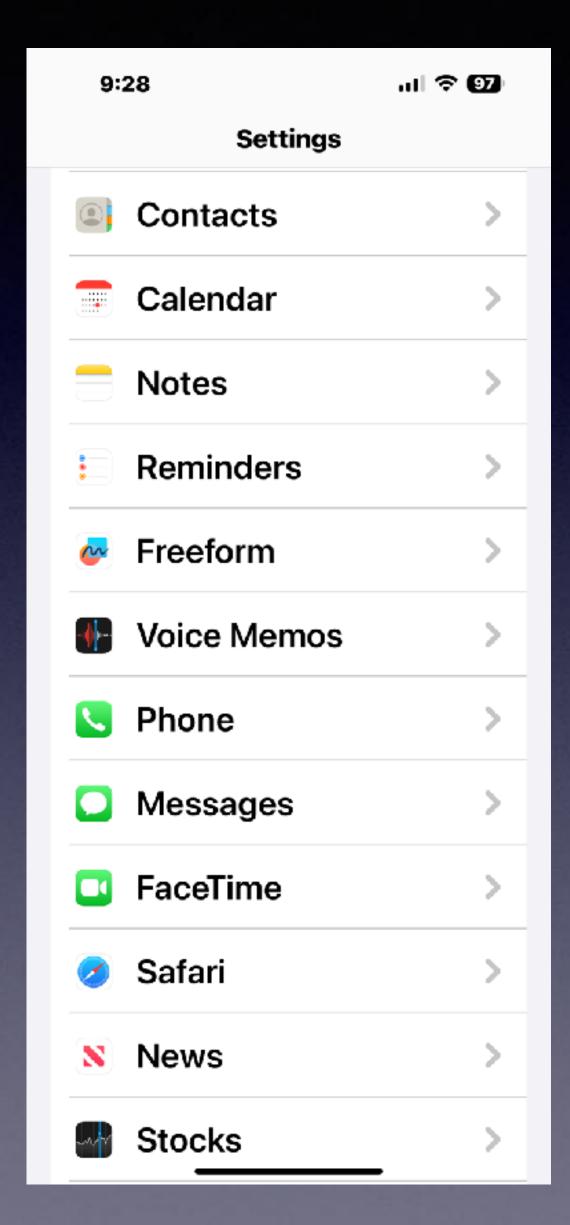

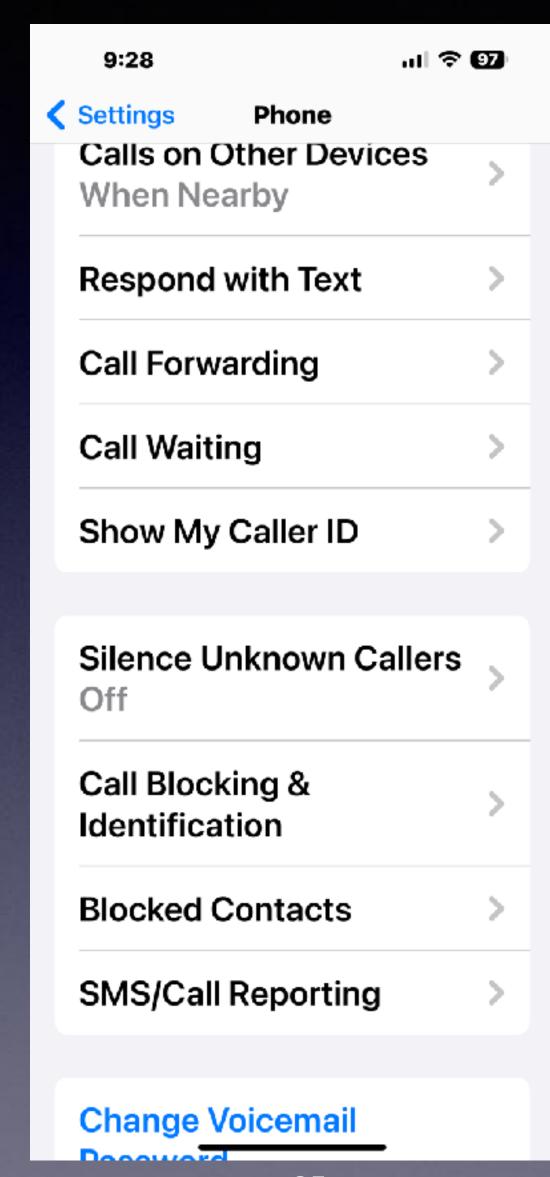

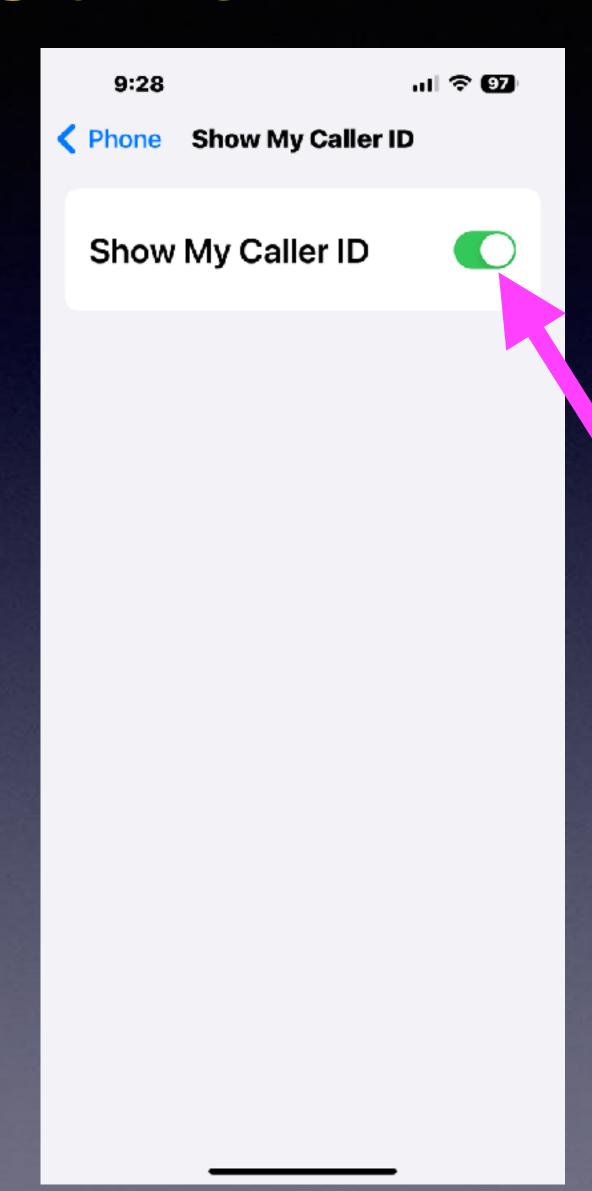

# If You Expect To Print From An iPhone or iPad, You need an AirPrint Printer!

#### AirPrint

Computer program

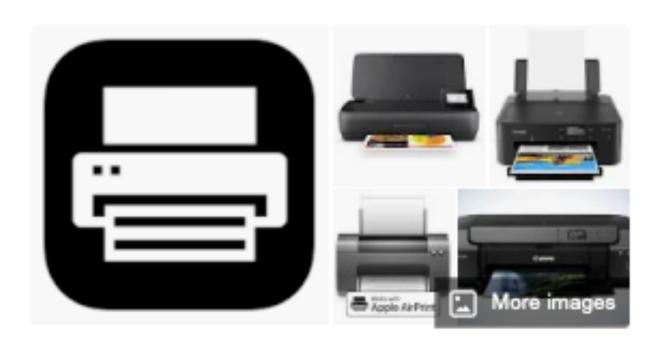

AirPrint is a feature in Apple Inc.'s macOS and iOS operating systems for printing without installing printer-specific drivers. Connection is via a local area network, either directly to AirPrint-compatible printers, or to non-compatible shared printers by way of a computer running Microsoft Windows, Linux, or macOS. Wikipedia

Developer(s): Apple Inc. and Hewlett-Packard

Initial release: November 22, 2010; 12 years ago